# **NASA Contractor Report** 178047

NASA-CR-178047 19860010915

OPTIMAL AIRFRAME SYNTHESIS FOR GUST LOADS

Prabhat Hajela

UNIVERSITY OF FLORIDA Gainesville, Florida

Grant NAGl-579 February 1986

 $\frac{1}{\alpha_1} \sum_{\substack{1 \leq i \leq n \\ 1 \leq i \leq n}} \frac{1}{i} \sum_{\substack{1 \leq i \leq n \\ 1 \leq i \leq n}} \frac{1}{i} \sum_{\substack{1 \leq i \leq n \\ 1 \leq i \leq n}} \frac{1}{i} \sum_{\substack{1 \leq i \leq n \\ 1 \leq i \leq n}} \frac{1}{i} \sum_{\substack{1 \leq i \leq n \\ 1 \leq i \leq n}} \frac{1}{i} \sum_{\substack{1 \leq i \leq n \\ 1 \leq i \leq n}} \frac{1}{i}$ 

 $\sim 10^{11}$  km s  $^{-1}$ 

 $\mathcal{L} \left( \mathcal{L} \right) \left( \mathcal{L} \right) \left( \mathcal{L} \$ 

LIBBARY GOOY

**MAR 1 2 1986** 

**I.ANGLEY RESEARCH CENTER** L:BRARY, NASA NAMPTON, VIRGINIA

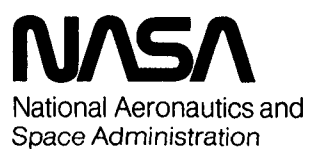

اء

**Langley Research Center** Hampton, Virginia 23665

 $\bullet$ 

## Introductory Remarks

The application of mathematical nonlinear programming algorithms has enjoyed considerable success in the automated structural synthesis environment. A sizeable majority of research pertaining to optimum structural design has<br>primarily focussed on statically loaded structures. The addition of dynamic loading in the form of harmonic excitation (Ref. 1) or random loads (Ref. 2) to the structure introduces significant new problems. Since all aerospace vehicles operate in a dynamic loads environment, it is imperative that efficient automated structural sizing procedures be developed that adequately account for these complexities. Furthermore, an increasing focus on multidisciplinary design and optimization dictates a realistic representation of each participating discipline.

The optimum sizing of airframe structures is performed in a complex analysis environment where structural stability must be carefully monitored in addition to elastic deformation under static and dynamic loads. Hence an analysis tool that accounts for the interaction of structural deformations and unsteady airloads, is <sup>a</sup> necessary ingredient to the development of any synthesis capability. The present report documents the framework of an optimization system, developed around the ISAC computer program (Ref. 3), with SPAR (Ref. 4) and CONMIN (Ref. 5) as the structural analysis and optimization programs, respectively. The NOS control language feature on the CDC Cyber computer is form, the system retains a degree of modularity, permitting substitutions of the analysis packages.

The thrust of the present work was directed towards establishing an optimization capability for sizing airframe structures that are subjected to <sup>a</sup> combination of deterministic and random flight loads. The random vibration environment introduces the need for selecting a statistical process that best describes the random loads and permits computation of the dynamic response parameters of interest. Furthermore, it requires a formulation of design constraints that would minimize the conservativeness in the design and retain computational viability. In the present work, the random loads are treated as a stationary,<br>homogeneous process with a Gaussian probability distribution. A frequency<br>domain analysis is selected for the solution of the dynamic response p This permits a power spectral density input for the gust velocities, a representation that is typically available from experimental observations. The ISAC system of programs has the feature to incorporate aribitrary gust velocity input spectra.

Subsequent sections of this report discuss the formulation of the analysis problem, the structure of the optimization programming system and <sup>a</sup> representative numerical example. An appendix with procedure files and FORTRAN pre- and post-processor listings is included for completeness.

..

 $N86 - 20386$ #

#### Dynamic Response Analysis

## In a frequency domain analysis, the system equations of motion can be written as  $(\neg \omega^2[M] + [K] - [A]) \{W\} = \{G\}$  (1)

where [M] and [K] are the mass and stiffness matrices, respectively; {W} is the displacement vector; [A] is the matrix of loads due to oscillation at frequency *00,* and {G} is the force coefficient array per unit gust velocity. As is typical of large structural configurations, a modal approach is adopted wherein a finite number of elastic modes are used to model the structural deformations. The displacement {W} can be represented approximately by the superposition of the characteristic modes

$$
\{W\} = \begin{bmatrix} \phi \end{bmatrix} \begin{Bmatrix} \xi \end{Bmatrix} \tag{2}
$$

..

 $\frac{3}{4}$ 

where [ $_{\Phi}$ ] is the matrix of 'm' normalized eigenmodes and { $_{\xi}$ } is an m-dimensional vector of generalized coordinates. Substituting equation (2) into equation (1) and then transforming the resulting equation from the frequency domain into the Laplace domain yields the equations of motion in the following form

$$
[M_{\xi\xi}s^{2} + (1 + ig)M_{\xi\xi}\omega_{\xi}^{2} - A_{\xi\xi}J(\xi) = \{\xi\}
$$
 (3)

where M $_{_{EF}}$  is the generalized mass matrix;  ${\tt A_{_{FF}}}$  and  $\overline{{\tt G}}$  are the generalized aerodynamic force matrices due to motion and gust respectively; g is the structural damping coefficient and  $\omega_{\epsilon}^2$  is the natural frequency associated with the  $\xi$ -th generalized coordinate. Equation 3 is a system of linear, nonhomogenous equations that are solved for the vector of generalized coordinates. A similar approach can be adopted to include a control surface, and the option to do so exists in the ISAC system.

Typical response parameters for which design constraints can be formulated include stresses, nodal displacements, and accelerations at specified<br>locations. The focus of the present work was in implementing structural<br>reliability constraints for which element stresses are the primary response quantities of interest. In the modal displacement approach, the stress at a location j is computed as

> $S_j = \sum_i C_{ij} \xi_i$  $(4)$

where  $c_{ij}$  is the stress coefficient at location 'j' due to a unit displacement in the i-th generalized coordinate  $\xi_i$ . For a random gust input, these quantities are obtained as root mean square (rms) values which are then used in the constraint formulation. •

#### Structural Reliability Constraints

For a structure subjected to random gust loads, failure can be caused by a single overstress or as a result of cumulative damage in fatigue. These failure conditions are termed by Johnson (Ref. 6) as single excursion and fatigue,

respectively. Constraints must be formulated for both these failures modes.<br>For a stress response S(t) that is stationary and has a Gaussian probability For a stress response S(t) that is stationary and has a Gaussian probability<br>distribution, an assumption that large values of S(t) arrive independently,<br>leads to a Poisson probability function for the number of times 'n' t magnitude  $\overline{S}$  is exceeded in time 't'. If the occurrence of this large stress magnitude is not permitted in time  $\overline{T}_e$ , the single excursion constraint,  $g_{s, E}$ can be written as  $s^2$ 

$$
\mathbb{J}_{S \cdot E} = \frac{T_S}{\pi} \frac{\sigma_S}{\sigma_S} \exp \left( - \frac{5^2}{2 \sigma_S^2} \right) - 1 \leq 0 \tag{5}
$$

Fatigue damage can be estimated on the basis of the Palmgren-Miner theory and results in a fatigue constraint,  $g_F$ , of the following form

$$
g_F = \frac{\sigma_s^2 L_f}{\pi c} (2) \frac{b-2}{2} \sigma_s^{b-1} r \left(\frac{b+2}{2}\right) - 1 \leq 0
$$
 (6)

where, L<sub>f</sub> is the specified fatigue life;  $\mathbf r$  is the gamma function;  $\mathbf {\sigma_{_{S}}}$  and  $\mathbf {\sigma_{_{S}^*}}$ are the rms values of the stress and stress rates and b and c are constants obtained from empirical relations for different materials.

Failure constraints derived from a fracture mechanics standpoint have also been proposed (Ref. 7) where the constraints expressed in equations (5) and (6) are essentially unified into a single constraint. The initiation and propagation of cracks in a material results in both a reduced allowable stress and can also be viewed as accumulated damage in the structure. In the present work constraint equations (5) and (6) were implemented in the design.

#### Optimization System

This section of this report gives a brief description of the optimization system and its component programs. The optimization systern combines a finite element program SPAR, a general-purpose, nonlinear programming-based optimization program CONMIN, and a system of aeroelastic response analysis programs ISAC. The flow between these programs is controlled in a manner similar to the PROSSS system for optimum design (Ref. 8). The role of each of these programs is discussed next. The reader is referred to Appendix A for a listing of the various routines described in this section.

#### SPAR

e

The program is a system of independent processors which communicate with each other through a data base which consists of libraries of named data sets. The structural model geometry definition, material specification and element connectivity are defined in a SPAR input runstream NREPT, and the data set library is stored as NRLA. This is the non-repeatable part of the structural analysis program and does not have to be re-executed as the program iterates in the optimi- zation mode. The SPAR program is used to generate for the ISAC system, quantities such as mode-shapes, eigenvalues, generalized masses and stress coefficients defined in equation  $(4)$ . It is also used to generate finite-difference

gradients for the eigenmodes and frequencies. A FORTRAN program GRAD generates an input runstream corresponding to the set of new design variables. This input runstream, SECPROP, is executed before the repeatable segment REPT is called to obtain the new response parameters. A FORTRAN program EIGSTR employs the SPAR data handling utilities (Ref. 9) to extract the desired information from the data set libraries and store the information for post processing.

## ISAC

The ISAC system of routines is employed to compute the aeroelastic response of the flight vehicle. The structural node deflections corresponding to the vibration modes obtained in SPAR are related to the deflections and slopes on aerody-<br>namic boxes by a 2-D, spline interpolation technique in DLIN. These aerodynamic slopes and deflections are used by a doublet lattice program DLAT, in the computation of the generalized aerodynamic forces for a range of reduced frequencies. The generalized mass, stiffness and aerodynamic matrices are passed to the routine DYNARES where a gust spectrum is selected and the aeroelastic response parameters are obtained. For a random gust input, the rms<br>responses can be computed by numerical integration of the response spectra within this routine. In the present organization, however, DYNARES writes a state space representation of the system equations and passes the system matrices to another group of programs PADLOCS (Ref. 10), where the rms responses are computed. Additionally, this program provides correlation coefficients between various response components which are required in the formulation of stress constraints in the event of a combined stress failure criterion (Ref. 11). The input files required for ISAC execution are listed in Appendix A. For a detailed description of the input parameters, the reader is referred to Reference 3.

## CONMIN

CONMIN is a general purpose optimization subroutine for solving constrained and unconstrained, linear or nonlinear, continuous problems. It is based on the method of feasible-usable search directions (Ref. 5) and was adapted in the present framework in a piecewise linear mode of operation. The general optimi-<br>zation problem for CONMIN can be posed as follows Minimize a function

$$
F(d_1, d_2...d_n) \tag{7}
$$

•

Subject to the inequality constraints

$$
g_j(d_1, d_2,...d_n) \le 0
$$
 j = 1,2,...m (8)

and the side constraints on the design variables  $d_i$ 

$$
d_i^1 \leq d_i \leq d_i^u
$$
   
  $i = 1, 2, ... n$  (9)

In general, both the objective function and constraints can be nonlinearly<br>dependent on the design variables. In a piecewise linear mode of operation, the objective function and design constraints are regarded to be linear functions of the design variables, eliminating the need to compute function derivatives at

every iteration for a general nonlinear problem. A linear approximation to a general nonlinear problem requires that constraints be imposed on design variable change for a given cycle of optimization. An appropriate choice of design<br>variables (reciprocal variables) will often enhance the linearity in the design space.

#### Program Organization

A flow chart depicting the implementation of the optimization system is shown in Figure 1. The corresponding procedure file PRLOOP is listed in Appendix A. The structural model is initialized for the starting design and the eigenmodes, natural frequencies and response coefficients and their sensitivity to perturbations in design variables are computed. This information is then used to compute the response constraints sensitivity in a finite difference operation. The two sensitivity computations were separated on purpose. If the eigenvalue and eigenvector sensitivities are assumed constant, the outer gradient loop can be executed once in the optimization sequence. The inner gradient loop for constraint sensitivities is the only required operation for subsequent cycles of optimization. By the same token, if the eigenvalue/eigenmode sensitivities are known to be more nearly constant over a wider variation in design variables, the outer loop can be executed a lesser number of times in the optimization sequence. The objective function, constraints and their gradients are passed to an optimization program where the design variables are altered within the limits imposed by the side constraints. This sequence is repeated until convergence.

## Numerical Examples

A built up finite element model of a wing structure was developed as a test problem for the program implementation described in the preceeding sections. The cross-section and planform of this stringer-membrane, cantilever structure is shown in Figures 2 and 3. The model element sizes were preprocessed by a fully-stresssed design cycle for 1-g cruise loads. These member sizes were established as the lower bounds for the gust design. A Dryden spectrum with a gust intensity of 2.54 m/sec (typical of storm conditions) was specified in the input. The first six elastic modes were chosen to represent the structural deformation and were considered adequate for such a cantilever structure. In more realistic designs for gust loads, rigid body modes in plunge and pitch should also be included. The addition of these in the present system constitutes no added complexity. The design variables selected for this minimum weight design were the cross-sectional areas of the bar elements. An allowable stress of 1761.4 kg/cm2 was used in the computation of the first excursion failure constraints. First excursion and fatigue failure lives of 2 years were specified in the design process. The design converged in 13 piecewise linear cycles to the values shown in Table 1. The first cantilever mode in bending dominates the stress distribution in the structure, as is evidenced by a concentration of material at the root section. The first excursion constraint is active at the optimum.

#### Concluding Remarks

This report documents the development and implementation of an optimization system around ISAC for the structural design of airframe structures with aeroelastic constraints. The programming system is regarded as the necessary first

5

step for further studies in the systematic design of aircraft structures, operating in a random gust load environment. Although developed primarily for the design of structures under random gust loads, the program in its present<br>form is suitable for inclusion of static stress, displacement and frequency<br>constraints. An s-plane formulation of the flutter constraint can als with minor modifications. These features coupled to a built-in control analysis capability, make this programming system an extremely powerful tool for multidisciplinary analysis and design. Furthermore, the programming system provides<br>a natural test-bed for multilevel optimization studies. The computational efficiency of the system can be significantly enhanced with the inclusion of an analytical gradient capability.

## References

- (1) Cassis, J. H.: Optimum Design of Structures Subjected to Dynamic Loads. UCLA-ENG-7451, UCLA, School of Engineering and Applied Science, June 1974.
- (2) Hajela, P.: Comments on Gust Response Constrained Optimization. NASA CP 2327, April 1984.
- (3) Peele, E. L., and Adams, W. M., Jr.: A Digital Program for Calculating the Interaction Between Flexible Structures, Unsteady Aerodynamics and Active Controls. NASA TM 80040, January 1979.
- (4) Whetstone, W. D.: SPAR Structural Analysis Sytem Reference Manual System Level 13A, Volume <sup>1</sup> Program Execution. NASA CR 158970-1, 1978.
- (5) Vanderplaats, G. N., and Moses, F.: Structural Optimization by Methods of Feasible Directions. Computers and Structures, Vol. 3, 1973, pp. 739-755.
- (6) Johnson, E. H.: Optimization of Structures Undergoing Harmonic or Stochastic Excitation. SUDAAR No. 501, Stanford University, August 1976.
- (7) Hajela, P., and Lamb, A.: Optimum Structural Design Under Stochastic Loading Conditions. Proceedings of the Tenth Canadian Applied Mechanics Congress, June 2-7, 1985, pp. D-7, 8.
- (8) Rogers, J. L., Jr., Sobieski, J. E., and Bhat, R. B.: An Implementation of the Programming Structural Synthesis System (PROSSS). NASA TM 83180, December 1981.
- (9) Giles, G. L., and Haftka, R. T.: SPAR Data Handling Utilities. NASA TM 78701, September 1978.
- (10) Newsom, J. R., et al: Active Controls: A Look at Analytical Methods and Associated Tools. NASA TM 86269, July 1984.
- (11) Gross, D. W., and Sobieski, J. E.: Application to Aircraft Design of Nonlinear Optimization Methods Which Include Probabilistic Constriants. Presented at the 18th AIAA Aerospace Sciences Meeting, San Diego, CA, January 1980, AIAA Preprint No. 80-0153.

6

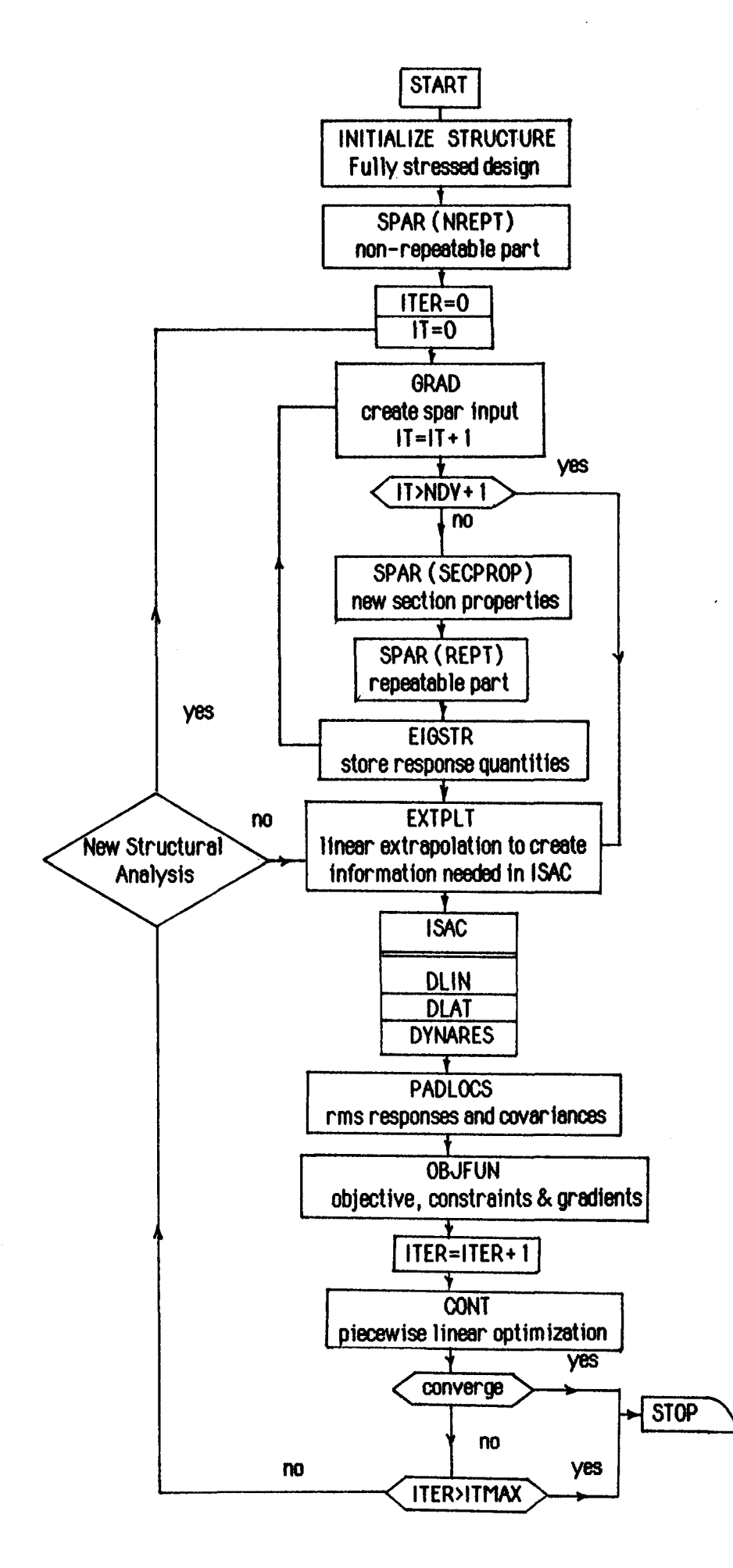

Figure 1. Flowchart depicting the organization of the optimization system

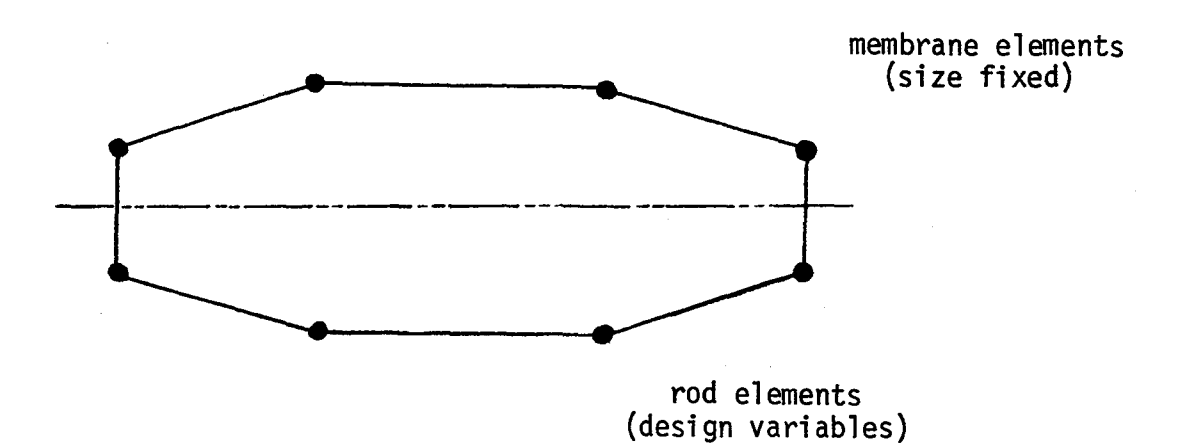

Figure 2. Cross section of wing structural box

"

• :"1

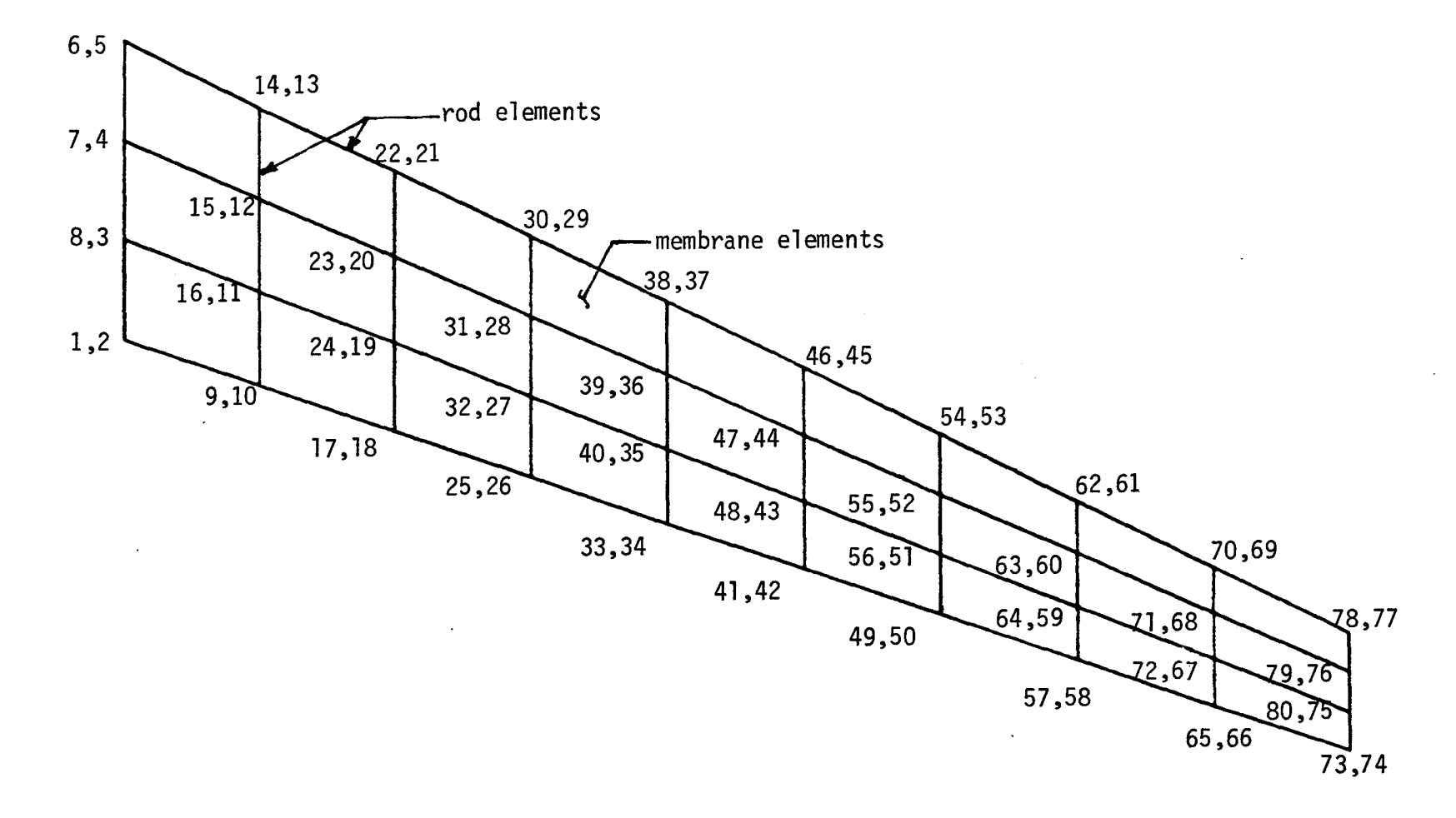

 $\bullet$ 

 $\bullet$ 

 $\circ$ 

 $\mathcal{I} \cong \mathbb{Q}^1_+$  .

 $\ddot{\phantom{0}}$ 

Figure 3. Finite element model of Wing Structural Box. Node numbers nl, n2 represent<br>lower and upper surface co-ordinates, respectively. Panel elements were sized by a fully-stressed design approach.

大数量

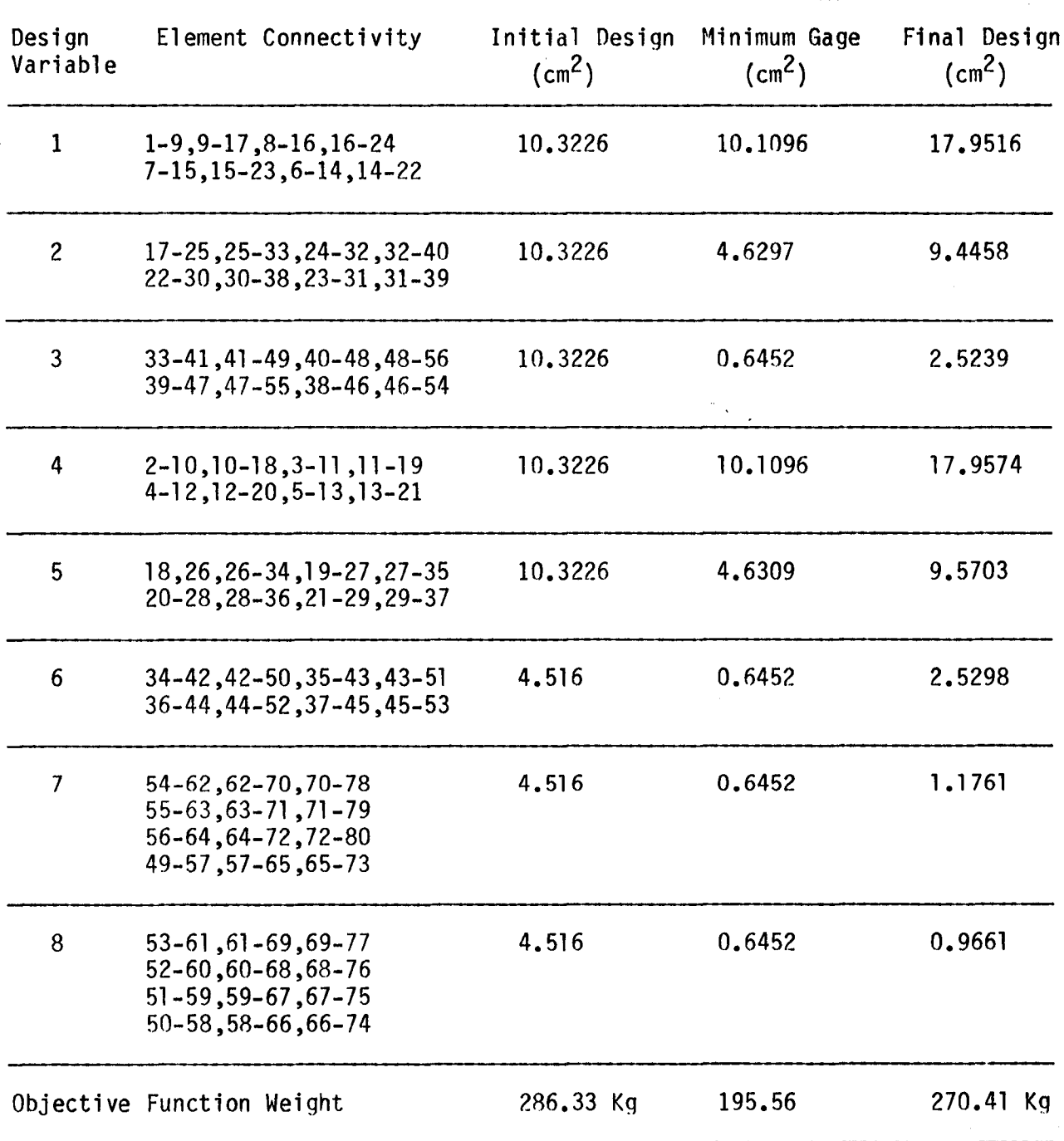

 $\label{eq:2.1} \frac{1}{\sqrt{2\pi}}\int_{0}^{\infty}\frac{1}{\sqrt{2\pi}}\left(\frac{1}{\sqrt{2\pi}}\right)^{2\alpha} \frac{d\alpha}{\alpha}$ 

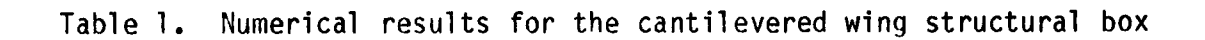

## Appendix A

LIST,FN=SUBFIL PHLOOP,T6000. USER, 358625C,PATHA. CHARGE,102632,LRC. DELIVER.1229 PH PROC TEST CASE \* THIS FILE IS FRLOOP \* MAP,OFF. BEGIN,PRLOOP. COPYSBF,INPUT,OUTPUT. DAYFILE,L=DAYPRLP. REPLACE,DAYPRLP. EXIT. COPYSBF,INPUT,OUTPUT. DAYFILE,L=DAYPRLP. REPLACE,DAYPRLP. EOI ENCOUNTERED. /

Above procedure file is used to initiate a batch run for optimization.

PROCFIL is a listing of all procedure files used in the present optimization system. .

> LIST,FN=PROCFIL .PROC,DYNA. GET,DCM=DCMV2A/UN=887010N. GET,DYNARES=DYNAV3A/UN=887010N. REVERT. • PROC,CONT. GET,CONMINB/UN=753437N. GET,CONB. COPYBR,CONB,PRAT. COPYBF,CONMINB,PRAT. GET,DESIGN,OLDOBJ,CONMDT,CONPAR. REWIND,\*. PRAT. REWIND,TAPE6. APPEND,CONOUT,TAPE6. REPLACE,OLDOBJ. REPLACE,DESIGN. REVERT . . PROC,OBFUN. RETURN,\*. GET,OBJFUB,DECIS,ITER,DESIGN,CVD1,OBDJ. PACK, CVD1. OBJFUB. REPLACE,CONMDT. RETURN,\*. REVERT. • PROC,DYNDES. GET,TAP2G. BEGIN,DYNA. BEGIN,PRDES. BEGIN,DYNA. BEGIN,PRDES. BEGIN,DYNA. BEGIN,PRDES. BEGIN,DYNA. BEGIN,PRDES. BEGIN,DYNA. BEGIN,PRDES. BEGIN,DYNA. BEGIN,PRDES. BEGIN,DYNA. BEGIN,PRDES. BEGIN.DYNA. BEGIN,PRDES. BEGIN,DYNA. BEGIN, PRDES., REVERT. . PROC, PRGUST. GET,TAPE5=POUT.

BEGIN, DCM. DCM, , , , , DCMIN1. RETURN,DCM~TAPE5. REWIND,TAPE9. REPLACE,TAPE9=PHT9. BEGIN,DLIN. GET,TAPE1=W2POS1,TAPE3=TAPE31,TAPE5. DLIN. REWIND, \*. RETURN,TAPE1,TAPE3. GET,TAPE1=W2POS2,TAPE3=TAPE32. OLIN. REWIND,\*. RETURN,TAPE1,TAPE3. GET,TAPE1=W2POS3,TAPE3=TAPE33. OLIN. REWIND,\*. REPLACE,TAPE9=PHT9. RETURN,\*. REVERT . • DATA,DCMIN1. BATCH **STORE** GMASS -1 1 324 1 F GENERALIZED MASSES **STORE** FREQ -1 1 18 1 F FREQUENCIES IN HZ **STORE** LOADS -1 1 1296 1 F STRESS COEFFICIENTS **STORE** DAMPINGS -1 1 18 1 F DAMPING COEFFICIENTS **STORE** GMASS -1 2 324 1 F GENERALIZED MASSES **STORE** FREQ -1 2 18 1 F FREQUENCIES IN HZ **STORE** LOADS -1 2 1296 1 F STRESS COEFFICIENTS STORE DAMPINGS -1 2 18 1 F DAMPING CONSTANTS **STORE** 

JI

GMASS -1 3 324 1 F GENERALIZED MASSES **STORE** FREQ -1 3 18 1 F FREQUENCIES IN HZ **STORE**  $LDADS -1$  3 1296 1 F STRESS COEFFICIENTS **STORE** DAMFINGS -1 3 18 1 F DAMPING CONSTANTS **END** . FROC. PRDES. GET, TAPE9=PHT9. COPYBR, TAP2G, TAPE2. REWIND, TAPE2. DYNARES. ---REPLACE, TAPE1=TAPE7. RETURN, \*, TAP2G. GET, DESDAT, TAPE7, DESIGN=DEZIGN. DESIGN, DESDAT. REWIND, CVDATA. GET, REDUB. REDUB. APPEND, CVD1, CVDATA. RETURN, \*, TAP2G. REVERT. . PROC, PREXT. GET, EXTPLB, DECIS, DESIGN, CONDAT, ITER, NODAL.  $REWIND$ , \*. EXTPLB. REWIND, \*. REPLACE, WPOS=W2POS1, WPOS1=W2POS2, WPOS2=W2POS3. REPLACE, POUT. REVERT. . PROC, STORE. GET, EIGSTRB, ITER, GRDATA, LOO1=RRLA. REWIND, \*. EIGSTRB. REPLACE, GRDATA. REVERT. . PROC, PRLOOP.  $SET (R2=10)$  $SET (R3=0)$ 10PT, CTIME.  $SET(R1=0)$ MAP, OFF. WHILE, R1.LT.R2.FIN1.  $SET(R1 = R1 + 1)$ DISPLAY(R1) GET, GRADB, ITER, DECIS, GRDATA, OBDJ. GRADB.

PRLOOP is the procedure file to execute the various segments of the optimization sequence. REPLACE,ITER,CONDAT,OBDJ. RETURN,GRDATA. IFE,Rl.LT.R2,JMP1. BEGIN,PRRSPAR. BEGIN, STORE. RETURN,\*. ENDW, FIN1. ENDIF ,JMP1. BEGIN,PREXT. BEGIN,PRGUST. GET ,TAPE5=TAPE5T ,TAPE9=PHT9. BEGIN,DLAT. ALPHA. REPLACE,TAPE9=PHT9. RETURN,\*. BEGIN,DYNDES. BEGIN,OBFUN. GET,CVD1=CV. REPLACE,CVD1. SET(R3=R3+1) BEGIN,CONT. GET,DECIS,DESIGN,ITER,POSB. POSB. REPLACE,DECIS. IFE,R3.LT.9,JMP2. IFE,FILECIFLG,.NOT.AS),JMP3. RETURN,\*. GOTO,10PT. ENDIF,JMP2. ENDIF,JMP3. REVERT . **....-------------.1** .PROC,PRCSTR,XXX=W2ZPOS. \* \* EXECUTE THIS PROCEDURE AS FOLLOWS: \* -DLNPROC,DLNPROC. \* RETURN,LGO. GET,DLNLIB. \*PUT HERE A GET TO YOUR TAPE5 - INPUT FILE \*NEXT MAkE AVAILABLE A SPAR FILE WHICH TO EXTRACT DATA FROM GET, LOO1=RRLA. GET,X=EIGSTR. GET,GRDATA,ITER. REWIND,X,ITER,GRDATA. FTN,I=X,L=O,OPT=O,STATIC. GTR,LGO,LL.REL/EIGSTR GTR,DLNLIB,LL.REL/BLKDAT. RENAME,LGO=LL. LDSET(LIB=DLNLIB,MAP=SBEX/OUT) LOAD,LGO. NOGO(EIGSTRB). REVERT. • F'ROC,PRRSPAR . .\* REPEATABLE SPAR .\*

A-5

```
GET,SPAR=SPAR14I,DCU=DCU141/UN=750756N.
GET,SPARLA=NRLA.,
REWIND,SECPROP.
SPAR,SECPROP,SPOUT.
RETURN,SPOUT.
REWIND,*.
GET,REPT.
SPAR,REPT,SPOUT.
REWIND, SPARLA.
REPLACE,SPARLA=RRLA.
RETURN,*.
REVERT.
• PROC,PRNSPAR•
.*
.* NONREPEATABLE SPAR
.*
GET,SPAR=SPAR141,DCU=DCU141/UN=750756N.
GET, NREPT.
SPAR,NREPT,SPOUT.
REPLACE,SPARLA=NRLA.
RETURN,*.
REVERT.
• PROC,DLIN.
GET, DCM=DCMV2A/UN=887010N.
GET,OLIN=DLINV3A/UN=887010N.
REVERT.
• PROC,OLAT.
GET,DCM=DCMV2A/UN=887010N.
GET,ALPHA=DLATV5A/UN=887010N.
REVERT.
. PROC, DCM.
GET,DCM=DCMV2A/UN=887010N.
REVERT.
. PROC,PLOT.
REWIND, SAVPLT.
PLOT. TEKPOST, TE(AUTO(O)).
NOTE. /: G507>
REVERT. WHAT A CRUMMY PLOT! !
• PF:OC ,PLTRVAX.
REWIND, SAVPLT.
.PLOT.TEKPOST,TE(AUTO(O) .RVAX).
NDTE./:G507>
REVERT.
 EDI ENCOUNTERED.
I
```
A-6

```
LIST,FN=CONT
     PROGRAM CONOPT(CONPAR,OLDOBJ,DESIGN,CONMDT,IFLG,
     *TAPE56=CONPAR,TAPE12=OLDOBJ,
     *TAPE31=DESIGN,TAPE22=CONMDT,TAPE14=IFLG,OUTPUT,
     *TAPE6)
C
C ***************************************************************
C
  THIS IS THE OPTIMIZER WITH PIECEWISE LINEAR APPROXIMATION
C
  C PRABHAT HAJELA JUNE 1985
C
C ***************************************************************
C
      COMMON/CNMNI/DELFUN,DABFUN,FDCH,FDCHM,CT,CTMIN,CTL,CTLMIN,
     *ALPHAX,ABOBJ1,THETA,OBJ,NDV,NCON,NSIDE,IPRINT,NFDG,NSCAL,LINOBJ,
     *ITMAX, ITRM,ICNDIR,IGOTO,NAC, INFO, INFOG, ITER
      COMMON/CNMN2/RDUM(50),IDUMC50)
      COMMON/CONSAV/REAL(50),INT(25)
      DIMENSION X(50),VLB(50),VUBC50),GC200),SCAL(50),
     *DF(50),A(50,200),S(50),Gl(200),G2(200),B(200,200),
     *C(200),ISC(200),IC(200),MS1(400)
      DIMENSION VLBTMP(50),VUBTMP(50),XINIT(50),GI(200),
     *GRDG(50,200),GRDOBJ(50)
      DATA NDV/8/,NCON/1441
C
C
   C COMPUTE CONMIN DIMENSIONS
C
      NLIMl=NDV+l
      Nl=NDV+2
      N2=NCON+2*NDV
      N3=N2+5
      N4=MAXOCN3,NDV)
      N5=2*N4
C
C
C READ CONMIN PARAMETERS
C
      READ(56,*)NITER,IPRINT,NSIDE,NFDG,LINOBJ,ITMAX,ICNDIR,NSCAL,
     *ITRM,IGOTO,NDV,NCON,FDCH,FDCHM,CT,CTMIN,CTL,CTLMIN,THETA,PHI,
     *DELFUN,DABFUN,ALPHAX,ABOBJI
C
C READ OLD OBJECTIVE FUNCTION VALUES
C
      READ(12,*)OBJl,OBJ2,OBJ3,TOL
C
       DO 5 I=1, NCON5 ISC(I)=O
C
C PRESCRIBE BOUNDS ON DESIGN VARIABLES FOR OVERALL OPTIMIZATION
C
```

```
A-7
```

```
VLBTMP(1)=1.567VLBTMP(2) = 0.7176VLBTMP(3) = 0.1VLBTMP(4)=1.567VLBTMP (5) = 0.7178VLBTMP(G)=0.1VLBTMP(7) = 0.1VLBTMP(8) = 0.1DO 6 I=1, NDV
      VUBTMP(I)=5.0CONTINUE
6
\mathbf C\mathbf CREAD INITIAL DESIGN VARIABLES
C
      READ(31,*) (XINT(1), I=1, NDV)C
C
   PRESCRIBE BOUNDS FOR LOCAL OPTIMIZATION CYCLE
\mathbf CDQ 12 I=1. NDV
       VUB(I)=1.4*XINIT(I)VLB(I)=0.6*XINIT(I)X(I)=XINIT(I)IF(VUB(I).GT.VUBTMP(I))VUB(I)=VUBTMP(I)
       IF(VLB(I).LT.VLBTMP(I))VLB(I)=VLBTMP(I)
12
       CONTINUE
C
C READ INITIAL FUNCTION AND GRADIENT INFORMATION
C
       READ (22, *) (61(1), 1=1, NCON), OBJ1
      *, ((GRDG(I,J), I=1,NDV), J=1,NCON),
      \star (GRDOBJ (I), I=1, NDV)
       OBJ=OBJ1
100
       CONTINUE
С
\mathbf CCALL TO CONMIN OPTIMIZER
C
       CALL CONMIN(X, VLB, VUB, G, SCAL, DF, A, S, G1, G2, B, C,
      *ISC, IC, MS1, N1, N2, N3, N4, N5)
C
       IF(IGOTO.EQ.0)GO TO 555
       IF(INFO.EQ.2)GO TO 24
C
C.
   FUNCTION AND CONSTRAINT VALUES
\mathbf CSUM=OBJ1
       DO 23 I=1, NDV
       DX=X(I)-XINT(I)SUM=SUM+GRDOBJ(I)*DX
23.
       CONTINUE
       OBJ=SUM
       DO 22 J=1, NCON
       SUM=GI(J)
       DO 21 I=1, NDV
       DX=X(I) - XINIT(I)21
       SUM=SUM+GRDG(I,J)*DX*(XINIT(I)/X(I))G(J) = SUMCONTINUE
22
       GO TO 100
24
       CONTINUE
```

```
C
C GRADIENT INFORMATION
C
      DO 25 I=1, NDV
25 DF(I)=GRDOBJ(I)
      NAC=O
      DO 26 J=l,NCON
      IF(G(J).LT.CT)GO TO 26
      NAC=NAC+l
      IC(NAC)=J26 CONTINUE
      DO 27 I=1,NDV
      DO 28 J=l,NAC
      J1=IC(J)A(I,J)=GRDG(I,J1)
28 CONTINUE<br>27 CONTINUE
      CONTINUE
C
      GO TO 100
C
C TERMINATE OPTIMIZATION LOOP
C
555 CONTINUE
      REWIND 31
      WRITE(31,*)(X(I),I=1,NDV)
C
C TEST FOR CONVERGENCE OVER THREE CYCLES
C
      OBJ3=OBJ2
      OBJ2=OBJ1
      OBJ1=OBJ
      REWIND 12
      WRITE(12,*)OBJ1,OBJ2,OBJ3,TOL
      IF(ABS(OBJ2).LE.O.0001)GO TO 666
      DA=ABS((DBJ3-0BJ2)/DBJ2)
      DB=ABS«OBJ2-0BJ1)/OBJ2)
C
C TERMINATE PROGRAM
C
      IF(DA.GT.TOL.OR.DB.GT.TOL)GOTO 666
      WRITE(14,*)NCON666 CONTINUE
      STOP
      END
 EOI ENCOUNTERED.
I
```

```
************************************************************
C
   THIS PROGRAM READS AND STORES THE DATA REQUIRED FOR
   THE EIGENANALYSIS AND STRESS COEFFICIENT GRADIENTS
   PRABHAT HAJELA JUNE 1985
LIST,FN=EIGSTR
      PROGRAM EIGSTR(GRDATA,ITER,TAPE2=ITER,TAPE32=GRDATA,
     *OUTPUT)
C
C ************************************************************
C
C
C
C
C
C
C
      DIMENSION Gl(100)~G2(13000),G3(10000),G4(10),X(10) ,Y(10)
      DIMENSION AMODE(3,80),FREQ(25) ,STRS(72,6,1),STRl(10000)
      DATA NLIB/l/,NMODE/6/,ND41/10/,NSTR/72/,PI/3.14159/
     *,NNODE/SO/,NELT/72/,NDOF/240/
C
C READ FREQUENCY
C
      CALL DAL(NLIB,11,FREQ,O,O,KADL,IERR,NW,NE,LB,IT,
     *4HVIBR,4HEVAL,4HMASK,4HMASK)
C
C STRESS COEFFICIENTS
C
      CALL DAL (NLIB,ll,STRl(l),O,O,KADL,IERR,NW,NE~LB,lr,
     1 4HSTRS,4HE23 ,1,1)
      CALL DAL (NLIB,11,STR1(433),O,O,KADL,IERR,NW,NE,LB,IT,
     1 4HSTRS,4HE23 ,1,2)
      CALL DAL (NLIB,11,STR1(865) ,O,O,KADL,IERR,NW,NE,LB,IT,
      1 4HSTRS,4HE23 ,1,3)
      CALL DAL (NLIB,11,STR1(1297) ,O,O,KADL,IERR,NW,NE,LB,IT,
      1 4HSTRS,4HE23 ,1,4)
      CALL DAL (NLIB,11,STR1(1729),O,O,KADL,IERR,NW,NE,LB,IT,
      1 4HSTRS,4HE23 ,1,5)
      CALL DAL (NLIB,11,STR1(2161),O,O,KADL,IERR,NW,NE,LB,IT,
      1 4HSTRS,4HE23 ,1,6)
C
C OBJECTIVE
C
       CALL DAL(NLIB,11,OBJP,O,O,KADL,IERR,NW,NE,LB,IT,
      *4HOBJF,4HAUS ,4HMASK,4HMASK)
C
C EIGENMODES
C
       CALL DAL (NLIB,10,AMODE,O,O,KADR,IERR,NWDS,NE,LB,IT,
      1 4HVIBR,4HMODE,4HMASK,4HMASK)
 C
 C
       READ(2,*)ITER.NDV
       NCOEF=NELT*NMODE
       NLIM1=NDV+l
       NLIM2=NMODE*NLIMl
       NLIM3=NCOEF*NLIMl
       NLIM4=NDOF*NLIM1*NMODE
```

```
\mathbf C\mathbf CIF ITER.EQ.O CREATE GRDATA
C
       IF (ITER.GT.O) GO TO 2000
       DO 1000 I=1, NLIM2
1000
       G1(I)=0.0DO 1001 I=1, NLIM4
       G2(1)=0.01001
       DO 1002 I=1, NLIM3
1002
       G3(1)=0.0DO 1003 I=1, NLIM1
       G4(1) = 0.01003
       CONTINUE
       WRITE (32, *) (G1(I), I=1, NLIM2),
      *(62(I), I=1, NLM4),*(G3(I), I=1, NLINK3),
      *(G4(I), I=1, NLM1)2000 CONTINUE
C
       REWIND 32
C
    IF ITER.GT.O READ DATA FROM OLD GRDATA FILE
C
       READ(32, *)(G1(I), I=1, NLIM2),
      *(G2(I), I=1, NLIMA),
      *(63(I), I=1, NLINK),
      *(G4(I), I=1, NLIM1)REWIND 32
C
\mathbf CSTORE DATA
C
\mathbb COBJECTIVE
C
       G4 (ITER+1)=OBJP
C
C
   FREQUENCY
C
       DQ \t2 I=1. NMODE
       FREQCY=SQRT(FREQ(I))/(2.*PI)
       K = (ITER*NMODE) + IG1 (K) =FREQCY
\overline{2}CONTINUE
C
\mathbb CEIGENMODES
C
       ID=ITER*NDOF*NMODE
       DO 4 I=1, NMODE
       KS=KADR + (I-1) *NSECTS (LB)
       CALL RIO(NLIB, 2, 2, KS, AMODE, LB)
       DO 6 J=1, NNODE
       DO 7 K=1,3
       ID = ID + 1G2(1D) = AMODE(K, J)\overline{7}CONTINUE
6
       CONTINUE
\overline{4}CONTINUE
\mathbb C\mathbb CSTRESS COEFFICIENTS
\mathbb C
```

```
ID=ITER*NCOEF
      JC = 0DO B = 1, NMODE
      ID1 = (I-1)*NELT*ADO 9 J=1, NELT
       ID2=(J-1)*6 + 5 + ID1IDK=ID2+1ID=ID+1GS(ID) = STR1(IDK)9
       CONTINUE
\mathbf{B}CONTINUE
\mathbf Cc.
   WRITE OBJECTIVE, EIGEN-INFO AND STRESS COEFFICIENTS
\mathbf CWRITE(32, *) (G1(I), I=1, NLIM2),*(62(I), I=1, NLM4),*(63(1), 1=1, \text{NLIM3}),*(64(I), I=1, NLM1)REWIND 32
       STOP
       END
 EOI ENCOUNTERED.
\overline{I}
```

```
*******************************************************
   THIS PROGRAM PROVIDES A NEW SET OF EXTRAPOLATED MODES
   EIGENFREQUENCIES AND RESPONSE COEFFICIENTS TO ANALYSIS
   PRABHAT HAJELA JUNE 1985
LIST,FN=EXTPLT
      PROGRAM EXTPLT(DECIS,DESIGN,CONDAT,POUT,NODAL,ITER,
     *WPOS,WPOSl,WPOS2,
     *TAPE33=DESIGN,TAPE22=CONDAT,TAPE7=POUT,TAPEl=NODAL,
     *TAPE4=WPOSl,TAPE8=WPOS2,
     *TAPE31=DECIS,TAPE9=ITER,TAPE3=WPOS,INPUT,OUTPUT)
C
C *******************************************************
C
C
C
C
C
C
C
\mathbb{C}DIMENSION 81(100),G2(1500) ,83(1100),G4(10),DD(60)
      DIMENSION GRD8(S,1500) ,GRDG1(8,1100),GRDG2(8,10),
     *GRDOBJ ( 10)
      DIMENSION NODE(80),X(10),Y(10),XX(10),AMODE(6,3,80)
      DIMENSION G(1000),FREQ(10),DELT(10),VECN(1500)
      DIMENSION GMAS(54,54) ,51(100) ,52(10000) ,STRS(72,54,1)
      DATA NMODE/6/,NDOF/240/,NELT/72/,NE41/10/,
     *NSNODE/40/,NNODE/801
       OPEN(UNIT=7,FILE='POUT')
      OPEN(UNIT=l,FILE='NODAL')
       OPEN(UNIT=33,FILE='DESIGN')
       OPEN(UNIT=22,FILE='CONDAT')
       OPEN(UNIT=31,FILE='DECIS')
       OPEN(UNIT=9,FILE='ITER')
       OPEN(UNIT=3,FILE='WPOS')
       OPEN(UNIT=4,FILE='WPOSl')
       OPEN(UNIT=8,FILE='WPOS2')
       READ(9,*)ITER,NDV
       NCOEF=NELT*NMODE
       N1=NDOF*NMODE
       NLIM1=NDV+1NLIM2=NMODE*NLIM1
       NLIM3=NCOEF*NLIMI
       NLIM4=NDOF*NLIM1
       NSTR=NELT
       DO 40 1=1,18
       DO 41 J=I, 18
       GMS(I, J) = 0.0IF(I.EQ.J)GMAS(I,J)=1.0
41 CONTINUE
 40 CONTINUE
       READ(31, *) (X(1), I=1, NDV), (Y(1), I=1, NE41), FDCHREAD(1,*) (NODE(I), I=1, NSNODE)
       READ(22, *) (G1(I), I=1, NMODE), (G2(I), I=1, N1),
      *(G3(I), I=1, NCOEF), G4(I),*(\text{GRDOSJ}(I), I=1, \text{NDV}),* ((GRDG(I,J),I=1,NDV),J=1,N1),
      \ast ((GRDG2(I,J), I=1, NDV), J=1, NMODE),
      \ast ((GRDG1(I,J),I=1,NDV),J=1,NCOEF)
```
..

```
DO 30 INN=1, NLIM1
       READ (33, *) (XX(I), I=1, NDV)
       REWIND 33
       IF (INN.EQ.1) GO TO 31
       XX(INN-1)=XX(INN-1)*(1.+FDCH)31CONTINUE
C
\mathbf CUPDATE STRESS COEFFICIENTS
\mathbf CDO 2 I=1, NCOEF
       STR = G3(1)DO 4 J=1, NDV
       DELT (J) = XX(J) - X(J)STR=STR + GRDG1(J, I)*DELT(J)
4
       CONTINUE
       G(I) = STR\overline{z}CONTINUE
C
C
   FREQUENCIES
\mathbf CDO 6 I=1, NMODEEIG=GI(1)DO B J=1, NDV
       DELT(J)=XX(J)-X(J)
       EIG=EIG+GRDG2(J, I)*DELT(J)
\mathbf{B}CONTINUE
       FRED(I)=EIG6
       CONTINUE
C
\mathbf CEIGENMODES
\mathbf CDO 10 I=1,N1VEC=62(I)
       DO 12 \text{ J} = 1, NDV
       DELT(J)=XX(J)-X(J)
       VEC=VEC+GRDG(J, I) *DELT(J)
12CONTINUE
       VECN(I)=VEC
10CONTINUE
       ID=ODO 14 I=1, NMODE
       DO 16 J=1, NNODE
       DO 17 K=1,3ID=ID+1AMODE (1,K,J) =VECN(ID)
17
       CONTINUE
16
       CONTINUE
14CONTINUE
       DO 21 K=1, NMODE
       DO 20 I=1, NSNODE
       IF (INN.LE.3) THEN
       WRITE (3,1000) (AMODE (K, J, NODE (I)), J=1,3)
1000
      FORMAT (3E15.8)
```
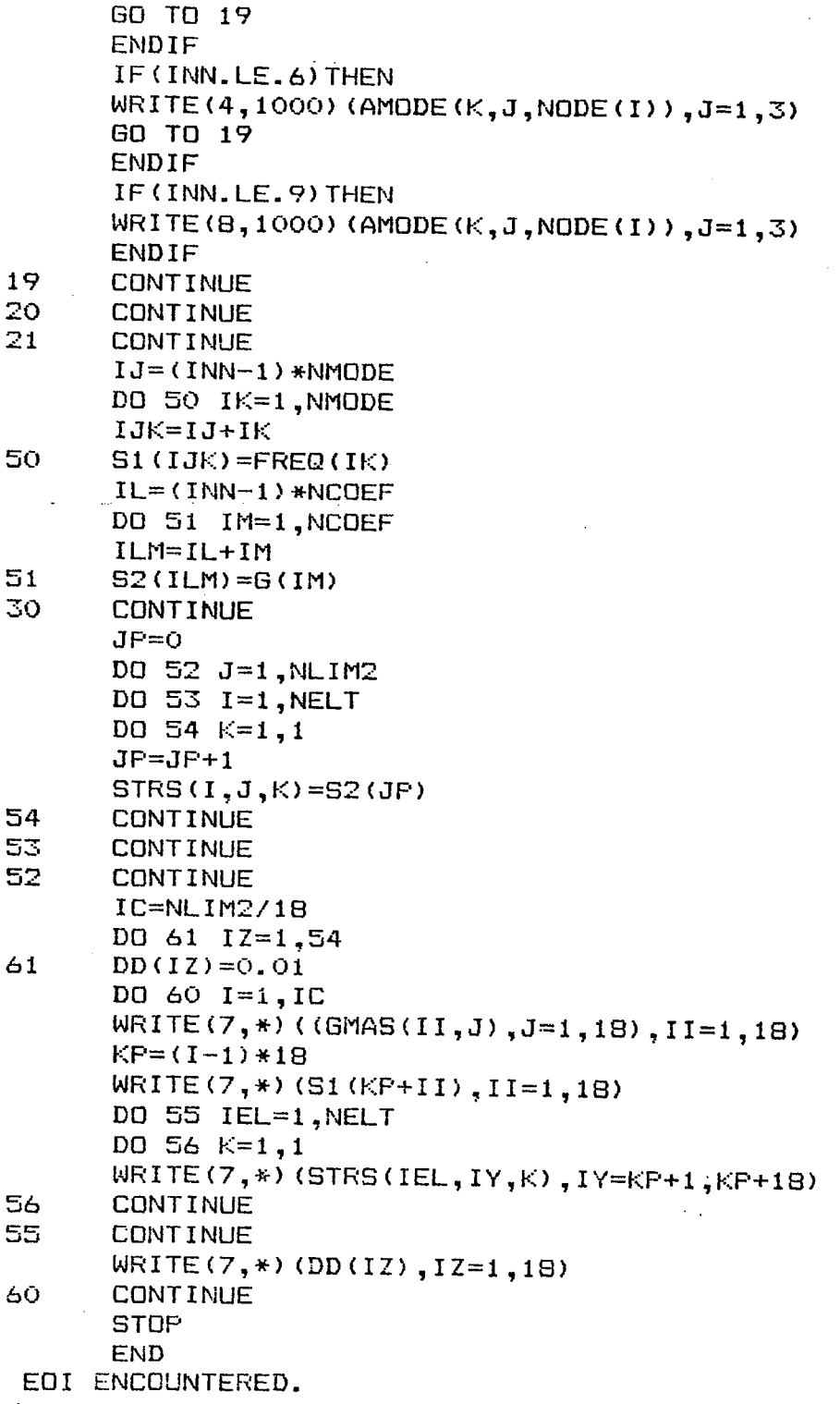

 $\mathcal I$ 

```
PRABHAT HAJELA, JUNE 19S5
*******************************************************
C
   THIS PROGRAM IS A PREPROCESSOR TO A GRADIENT COMPUTING
   SEGMENT - GRADIENTS OF EIGENVALUES, EIGENVECTORS AND
   STRESS COEFFICIENTS ARE COMPUTED
LIST , FN=GRAD
      PROGRAM GRAD(DECIS,ITER,GRDATA,CONDAT,SECPROP,FLAG,OBDJ,
     *TAPE31=DECIS,TAPE30=ITER,TAPE32=GRDATA,TAPE22=CONDAT,
     *TAPE7=SECPROP,TAPE14=FLAG,TAPE2=OBDJ)
C
C *******************************************************
C
C
C
C
C
C
C
C
      DIMENSION GRDG(B,1500) ,6RDOBJ(10),X(10),Gl(100)
     * , 62 ( 13000) ,63 ( 10000) , G4 ( 10) , Y( 10)
     *,GRDG1(S,1100),GRDG2(S,10)
      NMODE=6
      ND41=10
      NSTR=72
      NDOF=240
      NCOEF=NSTR*NMODE
      OPEN(UNIT=30,FILE='ITER')
      OPEN(UNIT=31,FILE='DECIS')
      OPEN(UNIT=7,FILE='SECPROP')
      OPEN(UNIT=22,FILE='CONDAT')
      READ(30,*)ITER,NDV
       REWIND 30
c
C READ DESIGN VARIABLES AND FINITE DIFFERENCE STEP SIZE
C
       READ(S1, *) (X(1), I=1, NDV), (Y(1), I=1, NDA1), FDCHITER=ITER+l
C
C
C IF ITER.EQ.NDV+1 THEN ALL DV'S PERTURBED
C
       IF(ITER.EQ.NDV+l)GO TO 100
       IF(ITER.GE.1)X(ITER)=X(ITER)*(1.+FDCH)
C
C WRITE SPAR INPUT RUNSTREAM
C
98
 1
 99
       REWIND 7
       WRITE(7,98)
       FORMAT('IXQT TAB', /, 'BC')DO 1 I=1, NDV
       WRITE(7,*)1,X(1)CONTINUE
       WRITE (7,99)
       FORMAT ( 'SA' )
       DO 2 I=1,ND41
       WRITE(7, *)I, Y(1)
```

```
2
       CONTINUE
       WRITE(7,1010)
1010FORMAT('EXQT EXIT')
       REWIND 7
       WRITE(30,*)ITER, NDV
       GOTO 110
100
       CONTINUE
C
\mathbf CCOMPUTE GRADIENTS
\overline{C}ITER=-1WRITE(30,*)ITER, NDV
       NLIM1 = NDV + 1NLIM2=NMODE*NLIM1
       NLIM3=NCOEF*NLIM1
       NLIM4=NDOF*NLIM1*NMODE
       OPEN(UNIT=32, FILE='GRDATA')
       READ(32,*)(G1(I), I=1, NLIM2),
      *(G2(I), I=1, NLM4),
      *(63(I), I=1, NLINK),
      *(64(I), I=1, NLIM1)\mathbb CC OBJECTIVE
\GammaDO 10 I=1, NDV
       J1 = I + 1GRDOBJ(I)=(G4(J1)-G4(1))/(FDCH*X(I))
10
       CONTINUE
C
\mathbf CFREQUENCY
C
       DO 25 J=1, NDV
       II=NMODE*J
       DO 20 I=1, NMODE
       I I I = I I + IGRDG2 (J, I) = (G1 (III) - G1 (I)) / (FDCH*X (J))20
       CONTINUE
25
       CONTINUE
C
\mathbb CSTRESS COEFFICIENTS
\mathbb CDO 27 J=1, NDV
       II=NCOEF*J
       DO 22 I = 1, NCOEF
       II1=II+IGFDG1 (J, I) = (G3(II1)-G3(I)) / (FDCH*X(J))22
       CONTINUE
27
       CONTINUE
C
C
   EIGENMODES
\mathbb CN1=NDOF*NMODE
       DO 29 J=1, NDV
       I I = N1*JDO 24 I=1, N1I I I = I I + IGRDG(J, I) = (G2(II1) - G2(I)) / (FDCH*X(J))
24CONTINUE
29
       CONTINUE
C
```

```
A-17
```

```
C.
   WRITE GRAD INFO
\mathsf{C}WRITE (22, *) (G1(I), I=1, NMODE),
      *(62(I), I=1, N1),*(G3(I), I=1, NCOEF), G4(I),*(\text{GRDOBJ (I)}, I=1, \text{NDV}),* ((GRDG(I,J), I=1, NDV), J=1, N1),
      * ((GRDG2(I,J), I=1,NDV), J=1,NMODE),
      \ast ((GRDG1(I,J), I=1, NDV), J=1, NCOEF)
\overline{\mathbb{C}}REWIND 22
       OPEN(UNIT=2, FILE='OBDJ')
       WRITE(2, *)64(1), (GRDOBJ(I), I=1, NDV)
C
C EXIT FROM GRADIENT LOOP BY DECLARING TAPE14 AS LOCAL
C
       OPEN(UNIT=14, FILE='FLAG')
       WRITE(14, *) ITER
110
       CONTINUE
       STOP
       END
 EOI ENCOUNTERED.
\overline{I}
```

```
LIST, FN=OBJFUN
      PROGRAM OBJFUN(DECIS,ITER,DESIGN,CVD1,CONMDT,OBDJ,
     *TAPEB==CVD1,TAPEI0==DESIGN,TAPE16==CONMDT,
     *TAPE4=DECIS,TAPE7==ITER,TAPE2==OBDJ)
C
C****************************************************
C
C THIS PROGRAM COMPUTES AND WRITES THE SENSITIVITY
C INFORMATION AS REQUIRED BY THE OPTIMIZATION<br>C PROGRAM, CONOPT.
 C PROGRAM, CONOPT.
C<br>C
  C PRABHAT HAJELA JULY 1985
C
CC **************************************************
C
      DIMENSION A(12000),STR(1000),STRR(1000)
      DIMENSION Y(10), X(10), XX(10), TEM (1000)
      DIMENSION GSE(1000),GFF(1000),GRDOBJ(10) ,GRDG(10,200)
      DATA NSTR/72/,SIGAL/25000./,TSE/6. 15168E+7/,PI/3. 14159/,
     *TFF/6.15168E+7/,GAM5/24./,CEE/l.E+41/,ND41/10/
      OPEN(UNIT=8,FILE='CVD1')
      OPEN(UNIT=10, FILE='DESIGN')
      OPEN(UNIT=16,FILE='CONMDT')
      OPEN(UNIT=4,FILE='DECIS')
      OPEN(UNIT=7,FILE='ITER')
      OPEN(UNIT=2,FILE='OBDJ')
      READ(7,*)ITER, NDV
      READ(2,*>OBJ1,(GRDOBJ(I),I=1,NDV)
      READ(10, *) (X(1), I=1, NDV)READ(4, *) (XX(1), I=1, NDV), (Y(1), I=1, NDA1), FDCHNLIM1=NDV+1NLIM2=NLIM1*NSTR
      NSTR1=1 + 2*NSTR
      NSTRSQ=NSTR1**2
      NDIM=(NSTRSQ+NSTR1)/2
      READ(B,*>N1
      DO 2 IJ=l,NLIMl
       READ (B, *) N1 , (A CI) , 1=1 , ND 1M)
       IN = (IJ-1) *NSTRJCK=1DQ 4 I=1,NSTR1-1TEM(I)=SQRT(A(JCK))JCK=JCK+NGTR1-(I-1)4 CONTINUE
       DO 6 I=1,NSTRK=NSTR+I
       STR(I+IN)=TEM(I)6 STRR(I+IN)=TEM(K)
2 CONTINUE
C
C CONSTRAINT - SINGLE EXCURSION FAILURE
C
```

```
DO 10 I=1. NLIM2
       STR(I)=STR(I)*100.STRR(I) = STRR(I) * 100.FLIN = (SIGAL**2) / (2, *STR(I) * STR(I))FUN = -FUNIF(FUN.LE.-675.0)FUN=-675.0
       IF(FUN.GE.741.0)FUN=741.0
10<sub>1</sub>GSE(I)=(TSE/PI)*(STRR(I)/STR(I))*EXP(FUN) - 1.
C.
\mathbf CCONSTRAINT - FATIGUE FAILURE
C
       DO 12 I=1, NLIM2
       FUN=(TFF/(PI*CEE))*8.*GAM5
12GFF(I) = (FUN*STRR(I) * (STR(I) * * 7)) - 1.\mathbb{C}\overline{C}CONSTRAINT DERIVATIVES
C.
       DO 14 I=1, NDV
       K = I * NSTRDO 16 J=1, NSTR
       GRDG(I, J) = (GSE(K+J) - GSE(J)) / (FDCH*X(I))16CONTINUE
14CONTINUE
       DO 18 I=1, NDV
       K = I * NSTRDO 20 J=NSTR+1, 2*NSTR
       GRDS(I, J) = (GFF (K+J-NSTR) - GFF (J-NSTR)) / (FDCH*X(I))CONTINUE
20
18
       CONTINUE
C.
C.
   WRITE OBJECTIVE, CONSTRAINTS AND THEIR DERIVATIVES
C.
       WRITE(16, *) (GSE(I), I=1, NSFR),*(GFF(I), I=1, NSFR), DBJ1,*((GRDS(I,J), I=1, NDV), J=1, 2*NSTR),
      *(\text{GRDOBJ}(I), I=1, \text{NDV})\overline{C}STDP
       END
 EOI ENCOUNTERED.
```
 $\prime$ 

```
LIST, FN=POST
     PROGRAM POST (DESIGN, DECIS, ITER, TAPE2=ITER,
    *TAPE7=DECIS, TAPE8=DESIGN)
C
C
C THIS PROGRAM UPDATES THE DECIS FILE AND CAN ALSO BE USED
C TO DETERMINE IF MODES NEED TO BE RECOMPUTED IN PROBLEM
C
C.
  PRABHAT HAJELA JULY 1985
C
C
     DIMENSION X(10), Y(10), XX(10)
     DATA ND41/10/
     OPEN(UNIT=2, FILE='ITER')
     OPEN(UNIT=7, FILE='DECIS')
     OPEN(UNIT=8, FILE='DESIGN')
     READ(2,*)ITER, NDV
     READ(7,*)(XX(I), I=1, NDV), (Y(I), I=1, ND41), FDCH
     READ(S, *) (X(1), I=1, NDV)DO 2 I=1, NDV\overline{\mathbf{2}}XX(1)=X(1)REWIND 8
     REWIND 7
     WRITE(7, 100) (XX(1), I=1, NDV), (Y(1), I=1, ND41), FDCH
     FORMAT (F10.4)
100
     STOP
     END
 EOI ENCOUNTERED.
\primeLIST, FN=REDUC
     PROGRAM REDUC (CVDATA, TAPE3=CVDATA, OUTPUT)
C
   THIS PROGRAM REDUCES THE SIZE OF THE COVARIANCE MATRIX
C
\mathbb CCC
   PRABHAT HAJELA JULY 1985
 C
 C
      DIMENSION CV(145,145)
      OPEN(UNIT=3,FILE='CVDATA')
      READ(3,*)NIREAD(3,*)((CV(I,J),J=1,N1),I=1,N1)
      REWIND 3
      WRITE(3,*)N1DO 2 I=1, N1
      WRITE(3,*)(CV(I,J),J=I,N1)
      CONTINUE
 \overline{2}CLOSE (UNIT=3)
      STOP
      END
  EOI ENCOUNTERED.
 Z
```
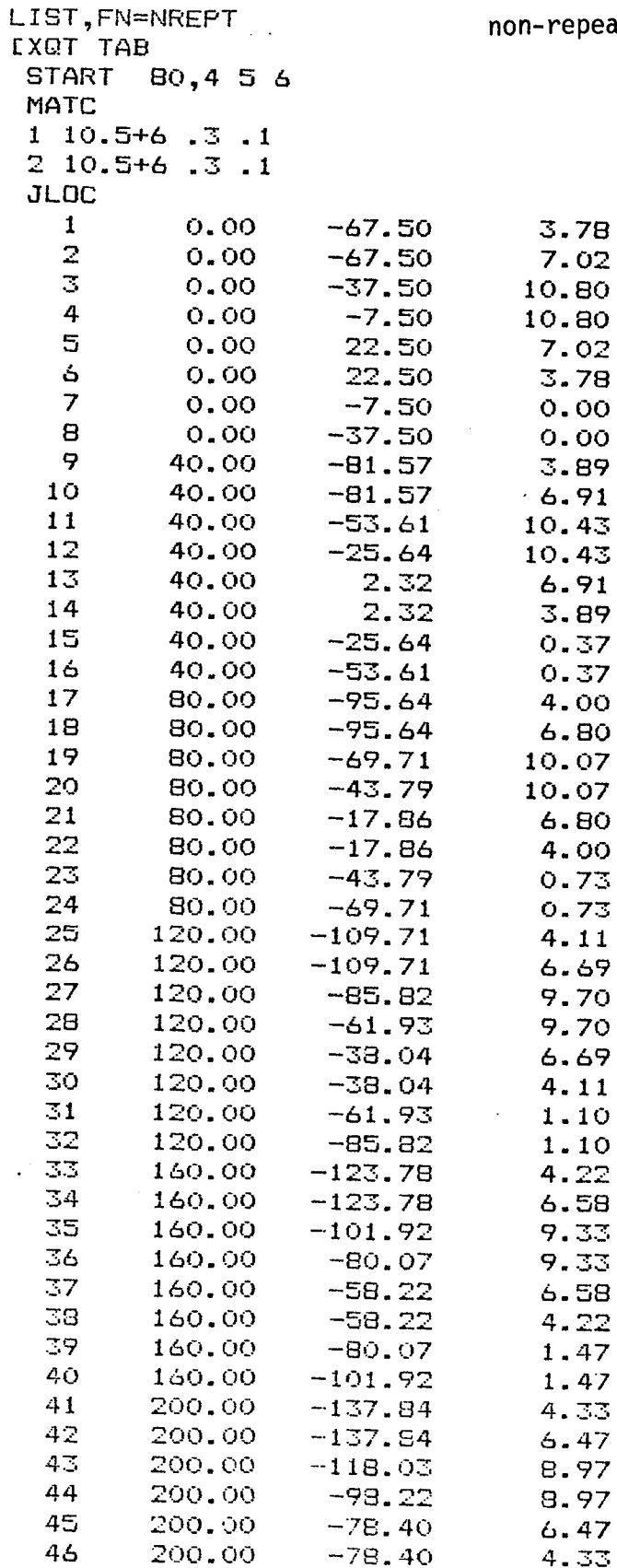

 $\bar{z}$ 

 $\ddot{\phantom{0}}$ 

atable part of SPAR

 $\overline{\phantom{a}}$ 

 $\bar{\beta}$ 

 $\Delta$ 

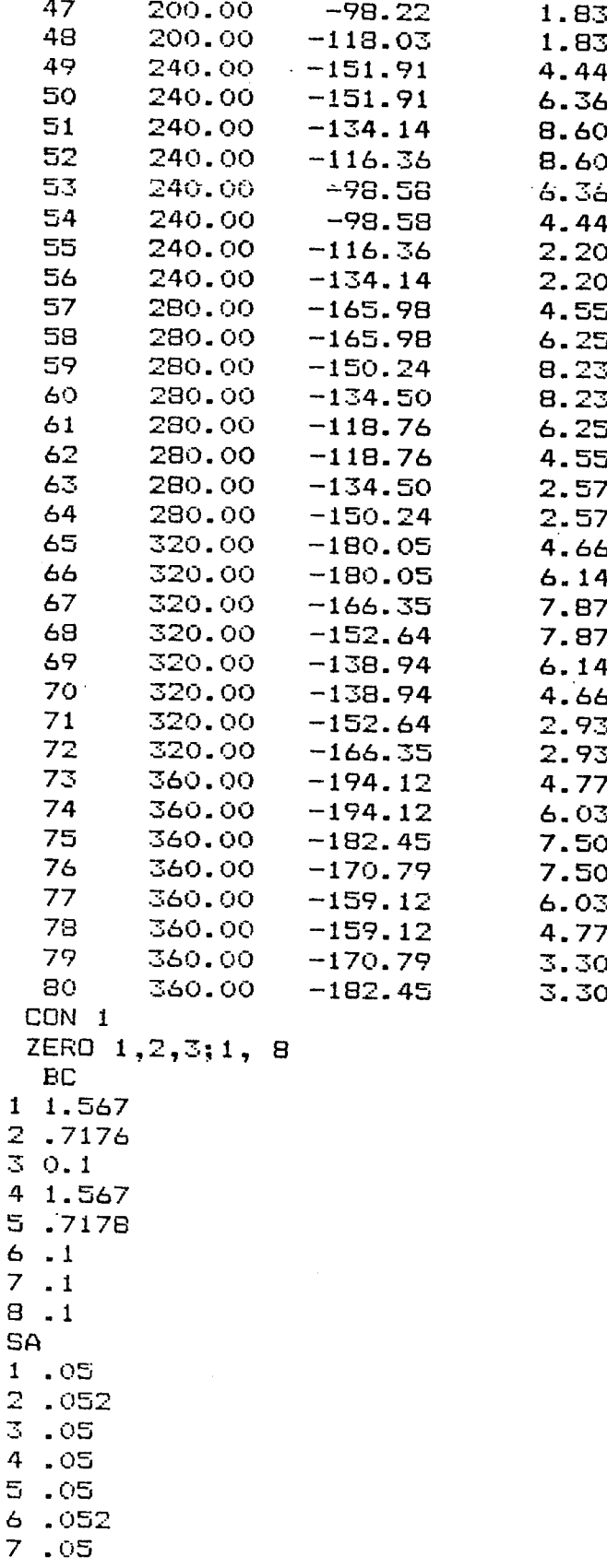

 $\bar{z}$ 

 $A-23$ 

 $\overline{\mathbb{C}}$ 

 $\sim 10^7$ 

 $\mathcal{A}=\mathcal{A}$  ,  $\mathcal{A}=\mathcal{A}$ 

 $A - 24$ 

 $\sim 100$ 

 $\sim 10^{11}$ 

 $\chi$  ,  $\chi$ 

 $\gamma_{\rm c}$  .

 $\epsilon_{\rm{max}}$ 

 $\sim$   $\sim$ 

repeatable part of SPAR

LIST, FN=REPT EXQT E RESET G=386. EXQT TOPO **EXQT EKS** EXQT K EXQT INV EXQT EIG RESET INIT=8, NREQ=6, HIST=0 EXQT DCU PRINT 1 VIBR EVAL **EXQT VPRT** PRINT VIBR MODE **EXQT AUS** SYSVEC: UNIT VEC  $I=1; J=1, 80; 1.0$ DEFINE UN=UNIT VEC DEFINE DM=DEM DIAG DBJF=XTY(UN, DM) DEFINE V1=VIBR MODE 1 1 1,6 XDIS=UNION(V1) **EXQT GSF** SOURCE=XDIS AUS EXQT DCU **TOC 1 EXQT EXIT** EOI ENCOUNTERED.  $\overline{1}$ 

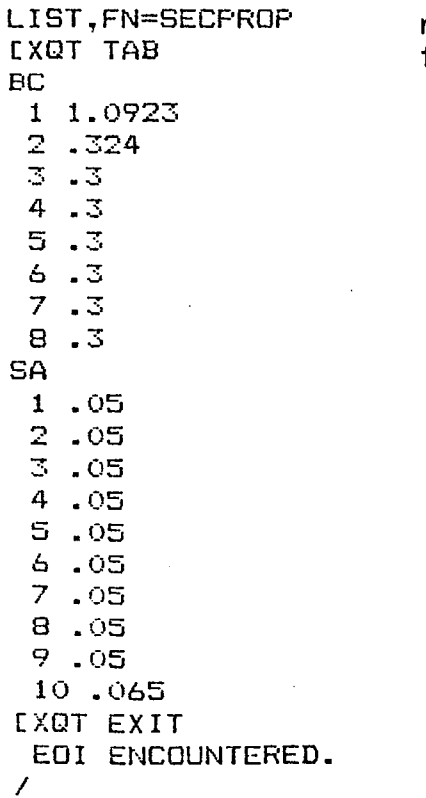

new section properties file created in GRAD

```
LIST,FN=TAP2G
 -2
 PHWING ONESIX
 \text{\#INPUT NN=18, NR=0, NC=0, NK=7, ISFLANE=3, C=69.58},NLOAD=72, IDCM=1, IAPLT=O, ISTABLE=l,IGUST=l,
  BN=.30,.65, NCOEF=5, NCOL=O,6*1, NKK=7*7,
  ICONSYS=O, NS=O, ISELECT=1, ICSACT=l, IBLOCK=2, KVAR=3,
  GL=30000., ISPECT=2, IPRINT=1,ISOUT=O,
  VO=8876.6,RHOO=O., DV=1.873E-9, NV=O,NG=l,
 NINT=5,RFLOW=O.,RFCUT=1.0,UU=8876.56,NVEL=1,RHO=5.716E-8,
  IFLPLT=O,IFRFPLT=1$
ALL 1 0
END
 $ACTINP $
 $SELECT NMODES=6 , NCNEW=O, NOC=1,2,3,4,5,6$
 $PLTSEL $
o<br>-2
MODES SEVEN TWELVE
 $INPUT NM=18, NR=O, NC=O, NK=7, ISPLANE=3, C=69.58,
  NLOAD=72, IDCM=1, IAPLT=O, ISTABLE=l,IGUST=l,
  BN=.30,.65, NCOEF=5, NCOL=O,6*1, NKK=7*7,
  ICONSYS=O, NS=O, ISELECT=1, ICSACT=l, IBLOCK=2, KVAR=3,
  GL=30000., ISPECT=2, IPRINT=l,ISOUT=O,
  VO=8876.6,RHOO=O., DV=1.873E-9, NV=O,NG=1,
 NINT=5,RFLOW=O.,RFCUT=1.0,UU=8876.56,NVEL=1,RHO=5.716E-8,
  IFLPLT=O,IFRFPLT=l$
ALL 1 0<br>Fun
END
 $ACTINP $
 $SELECT NMODES=6,NCNEW=O,NOC=7,8,9,10,11,12$
 $PLTSEL $
o
-2
MODES THIRTEEN EIGHTEEN
 $INPUT NM=18, NR=O, NC=O, NK=7, ISPLANE=3, C=69.58,
  NLOAD=72, IDCM=!, IAPLT=O, ISTABLE=1,IGUST=1,
  BN=.30,.65, NCOEF=5, NCOL=O,6*1, NKK=7*7,
  ICONSYS=O, NS=O, ISELECT=l, ICSACT=l, IBLOCK=2, KVAR=3,
  GL=30000., ISPECT=2, IPRINT=l,ISOUT=O,
  VO=8876.6,RHOO=O., DV=1.873E-9, NV=O,NG=l,
 NINT=5,RFLOW=O.,RFCUT=1.0,UU=8876.56,NVEL=1,RHO=5.716E-8,
   IFLPLT=O,IFRFPLT=l$
 TELFL<br>ALL 1 0<br>mun
END
 $ACTINP $
 $SELECT NMODES=6,NCNEW=O,NOC=13,14,15,16,17,18$
 $PLTSEL $
o
-2
MODES NINETEEN TWENTYFOUR
 $INPUT NM=18, NR=O, NC=O, NK=7, ISPLANE=3, C=69.58,
   NLOAD=72, IDCM=1, IAPLT=O, ISTABLE=1,IGUST=1,
   BN=.30,.65, NCOEF=5, NCOL=O,6*1, NKK=7*7,
   ICONSYS=O, NS=O, ISELECT=l, ICSACT=l, IBLOCK=2, KVAR=3,
   GL=30000., ISPECT=2, IPRINT=1,ISOUT=O,
   VO=8876.6,RHOO=O., DV=1.873E-9, NV=O.NG=1.
```

```
A-27
```

```
NINT=5, RFLOW=0.,RFCUT=1.0, UU=8876.56, NVEL=1, RHO=5.716E-B.IFLPLT=O,IFRFPLT=l$
ALL 2 0<br>ALL 2 0
END
 $ACTINP $
 $SELECT NMODES=6,NCNEW=O,NOC=1,2,3,4,5,6$
 $PLTSEL $
\Omega-2
MODES TWENTYFIVE THIRTY
 $INPUT NM=18, NR=O, NC=O, NK=7, ISPLANE=3, C=69.58,
  NLOAD=72, IDCM=1, IAPLT=O, ISTABLE=1,IGUST=1,
  BN=.30,.65, NCOEF=5. NCOL=O,6*1, NKK=7*7,
  ICONSYS=O, NS=O, ISELECT=1, ICSACT=1, IBLOCK=2, KVAR=3,
  GL=30000., ISPECT=2, IPRINT=l,ISOUT=O,
  VO=8876.6,RHOO=O., DV=1.873E-9, NV=O,NG=l,
 NINT=5,RFLOW=O.,RFCUT=1.0,UU=8876.56,NVEL=1,RHO=5.716E-8,
  IFLPLT=O,IFRFPLT=l$
ALL 2 0
END
 $ACTINP $
 $SELECT NMODES=6,NCNEW=O,NOC=7,8,9,10,11,12$
 $PLTSEL $
°
-2
MODES THIRTYONE THIRTYSIX
 $INPUT NM=18, NR=O, NC=O, NK=7, ISPLANE=3, C=69.58,
  NLOAD=72, IDCM=1, IAPLT=O, ISTABLE=1,IGUST=1,
  BN=.30,.65, NCOEF=5, NCOL=O,6*1, NKK=7*7,
  ICONSYS=O, NS=O, ISELECT=l, ICSACT=l, IBLOCK=2, KVAR=3,
  GL=30000., ISPECT=2, IPRINT=l,ISOUT=O,
  VO=8876.6,RHOO=O., DV=1.873E-9, NV=O,NG=l,
 NINT=5,RFLOW=O.,RFCUT=1.0,UU=8876.56,NVEL=1,RHO=5.716E-8,
  IFLPLT=O,IFRFPLT=l$
TELFL<br>ALL 2 0<br>Tur
END
 $ACTINP $
 $SELECT NMODES=6,NCNEW=O,NOC=13,14,15,16,17,lS$
 $PLTSEL $
°
-2
MODES THIRTYSEVEN FORTYTWO
 $INPUT NM=18, NR=O, NC=O, NK=7, ISPLANE=3, C=69.58,
  NLOAD=72, IDCM=1, IAPLT=O, ISTABLE=l,IGUST=l,
  BN=.30,.65, NCOEF=5, NCOL=O,6*1, NKK=7*7,
  ICONSYS=O, NS=O, ISELECT=l, ICSACT=l, IBLOCK=2, KVAR=3,
  GL=30000., ISPECT=2, IPRINT=1,ISOUT=O,
  VO=8876.6,RHOO=O., DV=1.873E-9, NV=O,NG=l,
 NINT=5,RFLOW=O.,RFCUT=1.0,UU=8876.56,NVEL=1,RHO=5.716E-8,
  IFLPLT=O,IFRFPLT=l$
 TFLFL<br>ALL 3 0<br>FUR
END
 $ACTINP $
 $SELECT NMODES=6,NCNEW=O,NOC=1,2,3,4,5,6$
 $PLTSEL $
```
•

```
\bullet-2
MODES FORTYTHREE FORTYEIGHT
 $INPUT NM=18, NR=O, NC=O, NK=7, ISPLANE=3, C=69.58,
  NLOAD=72, IDCM=1, IAPLT=O, ISTABLE=l,IGUST=l,
  BN=.30,.65, NCOEF=5, NCOL=O,6*1, NKK=7*7,
  ICONSYS=O, NS=O, ISELECT=l, ICSACT=l, IBLOCK=2, KVAR=3,
  GL=30000., ISPECT=2, IPRINT=l,ISOUT=O,
  VO=8876.6,RHOO=0., DV=1.8735-9, NV=0,NG=1,
 NINT=5,RFLOW=O.,RFCuT=1.0,UU=8876.56,NVEL=1,RHO=5.716E-8,
  IFLPLT=O,IFRFPLT=1S
ALL 3 0
END
 SACTINP $
 $SELECT NMODES=6,NCNEW=0,NOC=7,8,9,10,11,12$$PLTSEL $
°
-2
MODES FORTYNINE FIFTYFOUR
 $INPUT NM=18, NR=0, NC=0, NK=7, ISPLANE=3, C=69.58,
  NLOAD=72, IDCM=1, IAPLT=O, ISTABLE=l;IGUST=l,
  BN=.30,.65, NCOEF=5, NCOL=O,6*1, NKK=7*7,
  ICONSYS=O, NS=O, ISELECT=1, ICSACT=l, IBLOCK=2, KVAR=3,
  GL=30000., ISPECT=2, IPRINT=1,ISOUT=O,
  VO=8876.6,RHOO=O., DV=1.873E-9, NV=O,NG=l,
 NINT=5,RFLOW=O.,RFCUT=1.0,UU=8876.56,NVEL=1,RHO=5.716E-8,
  IFLPLT=O,IFRFPLT=l$
°
ALL 30END
 $ACTINP $
 $SELECT NMODES=6,NCNEW=O,NOC=13,14,15,16,17,lB$
 $PLTSEL $
o<br>12
 EOI ENCOUNTERED.
/
```

```
A-29
```

```
LIST,FN=TAPE31
PHWING TEST MODEL
ANYTHING
(3E15.8)
 $DLINPT NSECTNS=1,NSECTNA=1,NDF=3,NNODES=40,NNODET=40,
   IDLAT=1,NELAST=18,IPLTMS=O,
    IPRINT=O,ISYM=+l,
  NPMX=40,IPLTBOX=0,IPLTNOD=0,SCX=30.,SCY=30.,IDCM=1,ITOC=1$
DISP -1 1
MODES 1 1
HHD 1 1
SPLINE 1 1
END
1 \t 40 \t 1 \t 0. \t 0. \t 1.1
1 48
       67.5000 0.0000
                                    1
                                            3
                                                  -5
                                                           4
        37.5000 0.0000
                                    2
                                            3
                                                  -5
                                                           4
         7.5000 0.0000
                                    ·3
                                            3
                                                  -5
                                                           4
      -22.5000 0.0000
                                    4
                                            3
                                                  -5
                                                           4
       81.5700 40.0000
                                    5
                                            उ<br>उ
                                                  -5
                                                           4
        53.6100 40.0000
                                    6
                                                  -5
                                                           4
        25.6400 40.0000
                                    7
                                            \mathcal{L}-54
        -2.3200 40.0000
                                    8
                                            3
                                                  -5
                                                           4
       95.6400 80.0000
                                    9
                                            3
                                                  -5
                                                           4
       69.7100 80.0000
                                            3
                                   10
                                                  -5
                                                           4
        43.7900 80.0000<br>17.8600 80.0000
                                            3<br>3
                                                  -5
                                   11
                                                           4
                     17.8600 80.0000
                                   12
                                                  -5
                                                           4
      109.7100 120.0000<br>B5.8200 120.0000
                                   13
                                            3
                                                  -5
                                                           4
                                            3
       85.8200 120.0000<br>61.9300 120.0000
                                   14
                                                  -5
                                                           4
                                            3
        61.9300 120.0000<br>38.0400 120.0000
                                   15
                                                  -5
                                                           4
                   120.0000
                                            3
                                   16
                                                  -5
                                                           4
       123.7800 160.0000
                                            3
                                   17
                                                  -5
                                                           4
      101.9200 160.0000
                                            3
                                   18
                                                  -5
                                                            4
       80.0700 160.0000
                                   19
                                            3
                                                  -5
                                                            4
        58.2200 160.0000
                                            \overline{3}20
                                                  -5
                                                           4
      137.8400 200.0000
                                            3
                                   21
                                                  -5
                                                           4
      118.0300 200.0000
                                            3
                                   22
                                                  -5
                                                           4
        98.2200 200.0000<br>78.4000 200.0000
                                            3<br>उ
                                   23
                                                           4
                                                  -5
                   200.0000
                                   24
                                                  -5
                                                            4
      151.9100 240.0000
                                   25
                                            \overline{3}-5
                                                           4
      134.1400 240.0000
                                   26
                                            3
                                                  -5
                                                           4
      116.3600 240.0000
                                   27
                                            \overline{3}-5
                                                           4
        98.5800 240.0000
                                            3<br>3
                                   28
                                                  -5
                                                           4
      165.9800 280.0000
                                   29
                                                  -5
                                                           4
      150.2400 280.0000
                                   30
                                            \overline{\mathbb{S}}-5
                                                           4
      134.5000 280.0000
                                            उ<br>उ
                                   31
                                                  -5
                                                           4
      118.7600 280.0000
                                   32
                                                  -5
                                                            4
      180.0500 320.0000
                                   33
                                            \overline{3}-5
                                                            4
      166.3500 320.0000
                                            3
                                   34
                                                  -5
                                                           4-
      152.6400 320.0000
                                   35
                                            \overline{\mathbb{Z}}-5
                                                           4
      138.9400 320.0000
                                            3
                                   36
                                                  -5
                                                           4
      194.1200 360.0000
                                            3
                                   37
                                                  -5
                                                           4
      182.4500 360.0000
                                   38
                                            उ<br>उ
                                                  -5
                                                           4
      170.7900 360.0000
                                   39
                                                  -5
                                                           4
      159.1200 360.0000
                                   40
                                                  -5
                                                            4
                                            <u>ম</u>
 EOI ENCOUNTERED.
```
•

/

```
LIST.FN=TAPE32
PHWING TEST MODEL
ANYTHING
(3E15.8)$DLINPT NSECTNS=1, NSECTNA=1, NDF=3, NNODES=40, NNODET=40,
   IDLAT=1, NELAST=6, IPLTMS=0,
    IPRINT=0, ISYM=+1,NPMX=40, IPLTBOX=0, IPLTNOD=0, SCX=30., SCY=30., IDCM=1, ITOC=1$
DISF -1 2
MODES 2 2
HHD 2 2
SPLINE 2 2
END
1, 40, 1, 0, 0, 1.\mathbf{1}48 1
        67.5000
                       0.0000
                                       \mathbf{1}3
                                                      -54
                       0.0000
        37.5000
                                       2
                                               3
                                                      -5
                                                                4
                                       3
          7.5000
                       0.0000
                                               \mathbb Z-54
       -22.50004
                                               3
                        0.0000
                                                      -5\overline{4}81.5700
                      40.0000
                                       5
                                               3
                                                      -54
        53.6100
                                               3
                      40.0000
                                       6
                                                      -54
        25.6400
                      40.0000
                                       \overline{7}3
                                                      -54
        -2.320040.0000
                                       8
                                               \mathbb Z-54
        95.6400
                      80.0000
                                       9
                                               3
                                                      -5
                                                                4
        69.7100
                      80.0000
                                      103
                                                      -54
        43.7900
                                               \overline{z}80.0000
                                      11
                                                      -54
        17.8600
                      80.0000
                                               \mathfrak T12-54
       109.7100
                                               3
                     120.0000
                                      13
                                                      -54
        85.8200
                     120.0000
                                               3
                                      14
                                                      -54
        61.9300
                                               \overline{\mathcal{L}}120.0000
                                      15
                                                      -54
        38.0400
                     120.0000
                                               3
                                      16
                                                      -54
       123.7800
                     160.0000
                                      17
                                               \mathbb Z-54
       101.9200
                     160.0000
                                               3
                                      18
                                                      -54
                                               3
        80.0700
                     160.0000
                                     19
                                                      -54
        58.2200
                     160.0000
                                     20
                                               \overline{3}-5-4
       137.8400
                     200.0000
                                     21
                                               3
                                                      -54
       118.0300
                     200.0000
                                     22
                                               3
                                                      -5
                                                                4
        98.2200
                     200.0000
                                     23
                                               3
                                                      -5
                                                                4
        78.4000
                     200.0000
                                     24
                                               \overline{\mathbb{S}}-54
       151.9100
                     240.0000
                                               3
                                     25
                                                      -5\overline{4}134.1400
                     240.0000
                                     26
                                               \mathbb Z-54
       116.3600
                                               \overline{\mathbb{C}}240.0000
                                     27
                                                      -54
        98.5800
                     240.0000
                                     23
                                               \overline{\mathbb{Z}}-54
       165.9800
                     280.0000
                                     29
                                               \overline{\mathbb{Z}}-5
                                                                4
       150.2400
                     280.0000
                                     30
                                               3
                                                      -5-4
       134.5000
                                               \overline{\mathbb{C}}280.0000
                                     31-5-4
       118.7600
                     280.0000
                                     32
                                               \overline{\mathbb{Z}}-54
       180.0500
                     320.0000
                                     33
                                               \mathbb Z-54
       166.3500
                     320.0000
                                     34
                                               \overline{\mathbb{C}}-54
       152.6400
                     320.0000
                                     35
                                               \mathbb Z-54
       138.9400
                                               \mathbb Z320.0000
                                     ్త
                                                      -54
       194.1200
                     360.0000
                                     37
                                               3
                                                      -54
       182.4500
                     360.0000
                                     38
                                               3
                                                      -5\overline{4}170.7900
                                     39
                     360.0000
                                               3
                                                      -54
       159.1200
                     360.0000
                                      40
                                               3
                                                      -54
 EOI ENCOUNTERED.
```
7

```
LIST, FN=TAPE33
PHWING TEST MODEL
ANYTHING
(3E15.8)#DLINPT NSECTNS=1,NSECTNA=1,NDF=3,NNODES=40,NNODET=40,
  IDLAT=1, NELAST=6, IPLTMS=0,
    IFRINT=0, ISYM=+1,NPMX=40, IPLTBOX=0, IPLTNOD=0, SCX=30., SCY=30., IDCM=1, ITOC=1$
DISP -1 3
MODES 3 3
HHD 3 3
SPLINE 3 3
END
1 40 1 0. 0. 1.
148167.5000
                      0.0000\mathbb{C}\mathbf{1}-5
                                                           4
       37.5000
                     0.00002
                                           Σ
                                                  -5
                                                           4
         7.5000
                     0.00003
                                           3
                                                  -54
      -22.50000.0000
                                    4
                                           \mathbb S-54
                    40.0000
       81.5700
                                    5
                                           3
                                                  -5
                                                           4
       53.6100
                    40.0000
                                    6
                                           3
                                                  -54
       25.6400
                                    \overline{\phantom{a}}3
                    40.0000
                                                  -54
       -2.320040.0000
                                   8
                                           3
                                                  -5
                                                           4
       95.6400
                                    9
                    80.0000
                                           3
                                                  -5
                                                           4
       69.7100
                    80.0000
                                           3
                                  10-54
       43.7900
                    80.0000
                                           3
                                  11
                                                  -5
                                                           4
        17.8600
                    80.0000
                                  12
                                           3
                                                  -54
      109.7100
                   120.0000
                                           3
                                  13-54
       85.8200
                   120.0000
                                  143
                                                  -54
       61.9300
                                           3
                   120,0000
                                                  -515
                                                           4
       38.0400
                   120.0000
                                           3
                                                  -5
                                  16
                                                           4
      123.7800
                   160,0000
                                  17
                                           3
                                                  -54
      101.9200
                   160.0000
                                           3
                                  18
                                                  -54
       80.0700
                   160.0000
                                  19
                                           3
                                                  -54
       58.2200
                   160.0000
                                  20
                                           3
                                                  -5
                                                           4
      137.8400
                   200,0000
                                  21
                                           3
                                                  -54
      118.0300
                   200,0000
                                  22
                                           3
                                                  -54
       98.2200
                   200.0000
                                           \mathbb{S}23
                                                  -5-4
       78.4000
                   200,0000
                                  24
                                           3
                                                  -5
                                                           4
      151.9100
                   240,0000
                                           \overline{\mathbb{C}}25
                                                  -54
      134.1400
                   240,0000
                                           3
                                  26
                                                  -54
      116.3600
                   240.0000
                                  27
                                           3
                                                  -5
                                                           4
       98.5800
                   240.0000
                                  28
                                           3
                                                  -54
      165.9800
                   280.0000
                                  29
                                           3
                                                  -54
      150.2400
                   280,0000
                                  30
                                           3
                                                  -54
      134.5000
                   280.0000
                                  \overline{31}\mathbb Z-54
      118.7600
                                           \mathbb Z280.0000
                                  32
                                                  -54
      180.0500
                   320.0000
                                  33
                                           \overline{\mathbb{S}}-54
      166.3500
                   320.0000
                                  34
                                           3
                                                  -54
      152.6400
                   320.0000
                                  35
                                           \mathbb{Z}-54
      138.9400
                                           3
                   320.0000
                                  36
                                                  -5\ddot{\mathbf{r}}194.1200
                   360.0000
                                  37
                                           3
                                                  -5
                                                           4
      182.4500
                   360.0000
                                  38
                                           \overline{\mathbb{C}}-54
      170.7900
                   360.0000
                                  39
                                           3
                                                  -5
                                                           4
      159.1200
                   360.0000
                                  40
                                           3
                                                  -54
 EDI ENCOUNTERED.
```

```
7
```

```
LIST, FN=TAPEST
PHWING TEST MODEL
 #DLATINF ACAF=22500.0, REFCHD=69.44,
  FMACH = .700,NDELT=1,NP=1,NB=0,NRF=7,RFREQ=0.0,0.05,0.15,0.30,0.5,0.75,1.05,
   NSTRIP=12.NSV=0.NBV=0.NMODES=18.NDATA=0.
   NELAST=18, REFSPN=1.0, NBOX=48, NSNC=65,
   XZERO=-22.5, NR=0,
   NC=O, IDCM=1, ITOC=1士
HHD 1 0
AERO 1 1
AIC 0 1
END
-22.5 67.5 159.12 194.12 0.0 360.0
7.02 69.51 13 5 1.0
0.0 0.25 0.5 0.75 1.0
0.0 0.1 0.2 0.3 0.4 0.5 0.6 0.666 0.732 0.798 0.864 0.93 1.0
1 4 5 8 9 12 13 16 17 20 21 24
25 28 29 32 33 36 37 40 41 44 45 48
SECOND CASE
 $DLATINP ACAP=22500.0,REFCHD=69.44,
  FMACH = .700.NDELT=1,NP=1,NB=0,NRF=7,RFREQ=0.0.0.05,0.15,0.30,0.5.0.75,1.05.
   NSTRIP=12,NSV=0,NBV=0,NMODES=18,NDATA=0,
   NELAST=18.REFSPN=1.0.NBOX=48.NSNC=65.
   XZERO=-22.5, NR=0,NC=O, IDCM=1, ITOC=2 \#HHD 2 0AERO 2 2
AIC 1 0
END
-22.5 67.5 159.12 194.12 0.0 360.0
7.02 69.51 13 5 1.0
0.0 0.25 0.5 0.75 1.00.0 0.1 0.2 0.3 0.4 0.5 0.6 0.666 0.732 0.798 0.864 0.93 1.0
1 4 5 8 9 12 13 16 17 20 21 24
25 28 29 32 33 36 37 40 41 44 45 48
THIRD CASE
 $DLATIMP ACAP=22500.0, REFCHD=69.44,
  FMACH = .700.NDELT=1,NP=1,NB=0,NRF=7,RFREQ=0.0,0.05,0.15,0.30,0.5,0.75.1.05.
   NSTRIP=12,NSV=0,NBV=0,NMODES=18,NDATA=0,
    NELAST=18, REFSPN=1.0, NBOX=48, NSNC=65.
    XZERO = -22.5, NR = 0,NC=O, IDCM=1, ITDC=3主事
HHD 3 O
AERO 3 3
AIC 1 0
END
-22.5 67.5 159.12 194.12 0.0 360.0
7.02 69.51 13 5 1.0
0.0 0.25 0.5 0.75 1.0
0.0 0.1 0.2 0.3 0.4 0.5 0.6 0.666 0.732 0.798 0.864 0.93 1.0
 1 4 5 8 9 12 13 16 17 20 21 24
 25 28 29 32 33 36 37 40 41 44 45 48
 EDI ENCOUNTERED.
 \overline{ }
```

```
A - 33
```
¥

 $\mathbf{r} = \mathbf{r} + \mathbf{r}$  .

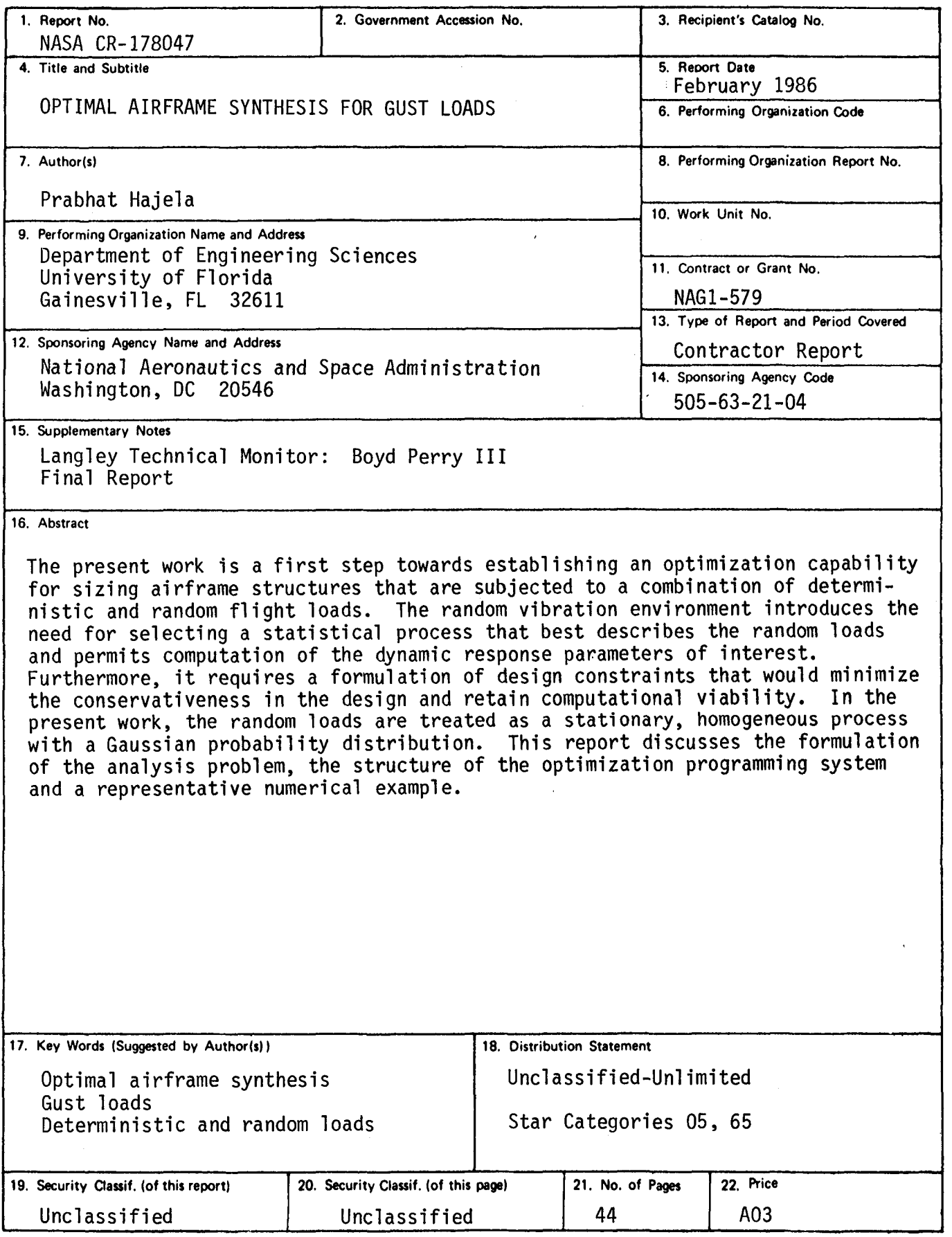

For sale by the National Technical Information Service, Springfield, Virginia 22161

٠

t

t

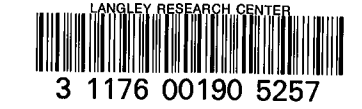

 $\ddot{\mathbf{r}}$ 

٢

 $\bar{S}$